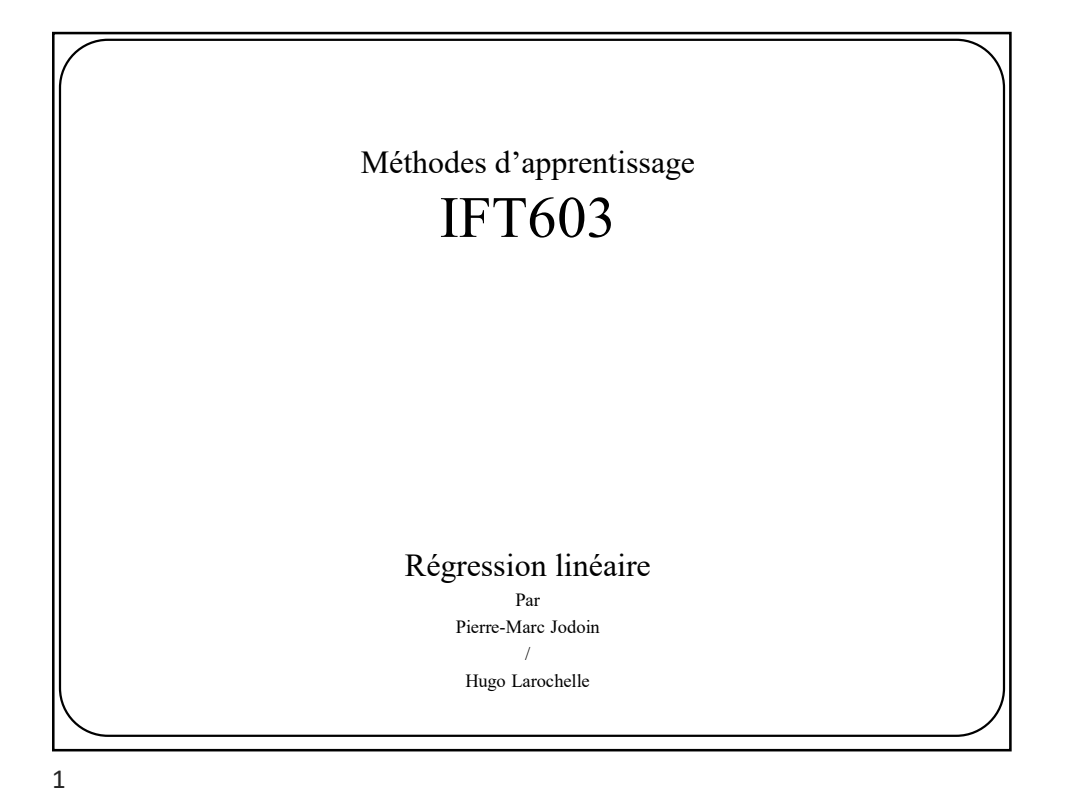

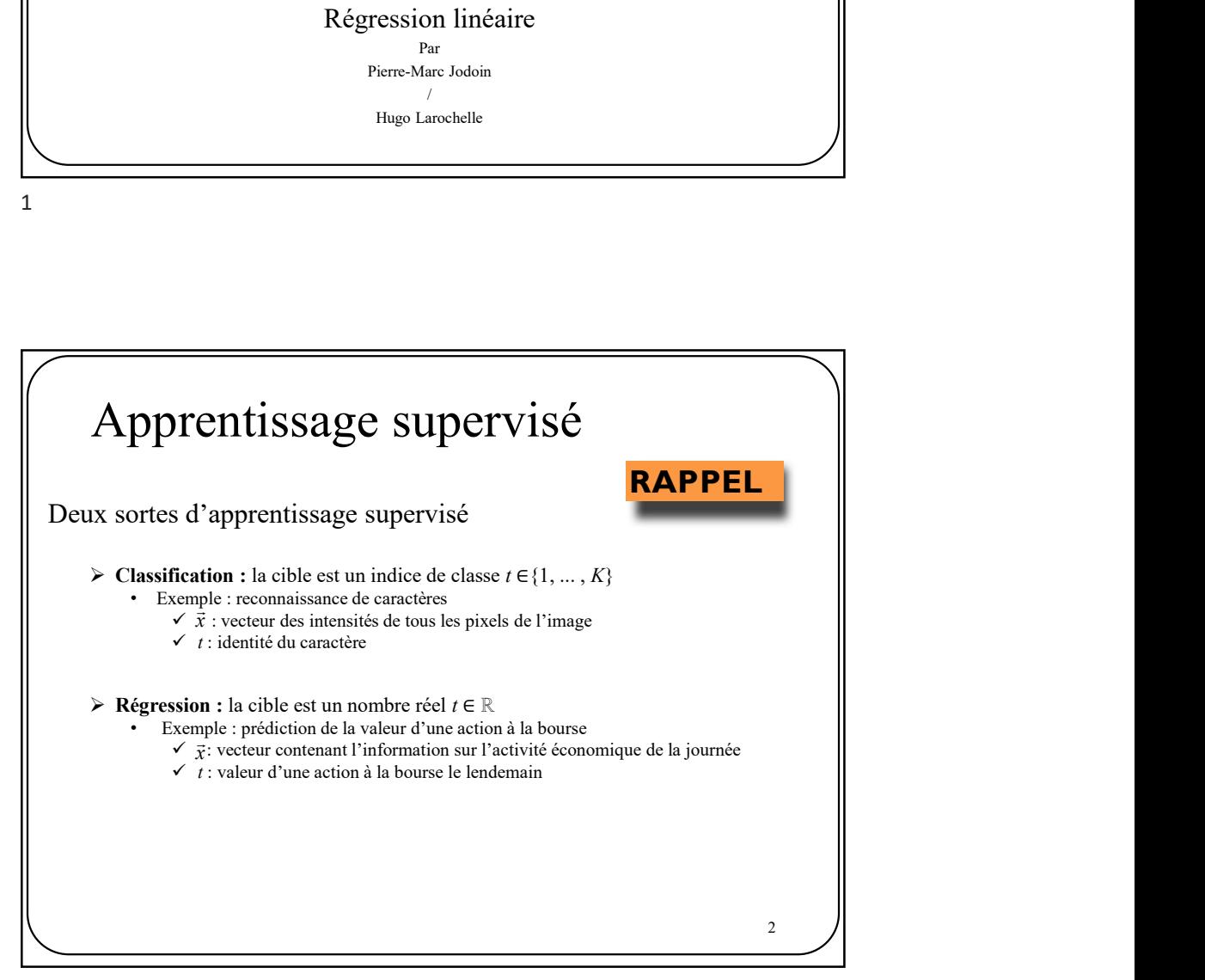

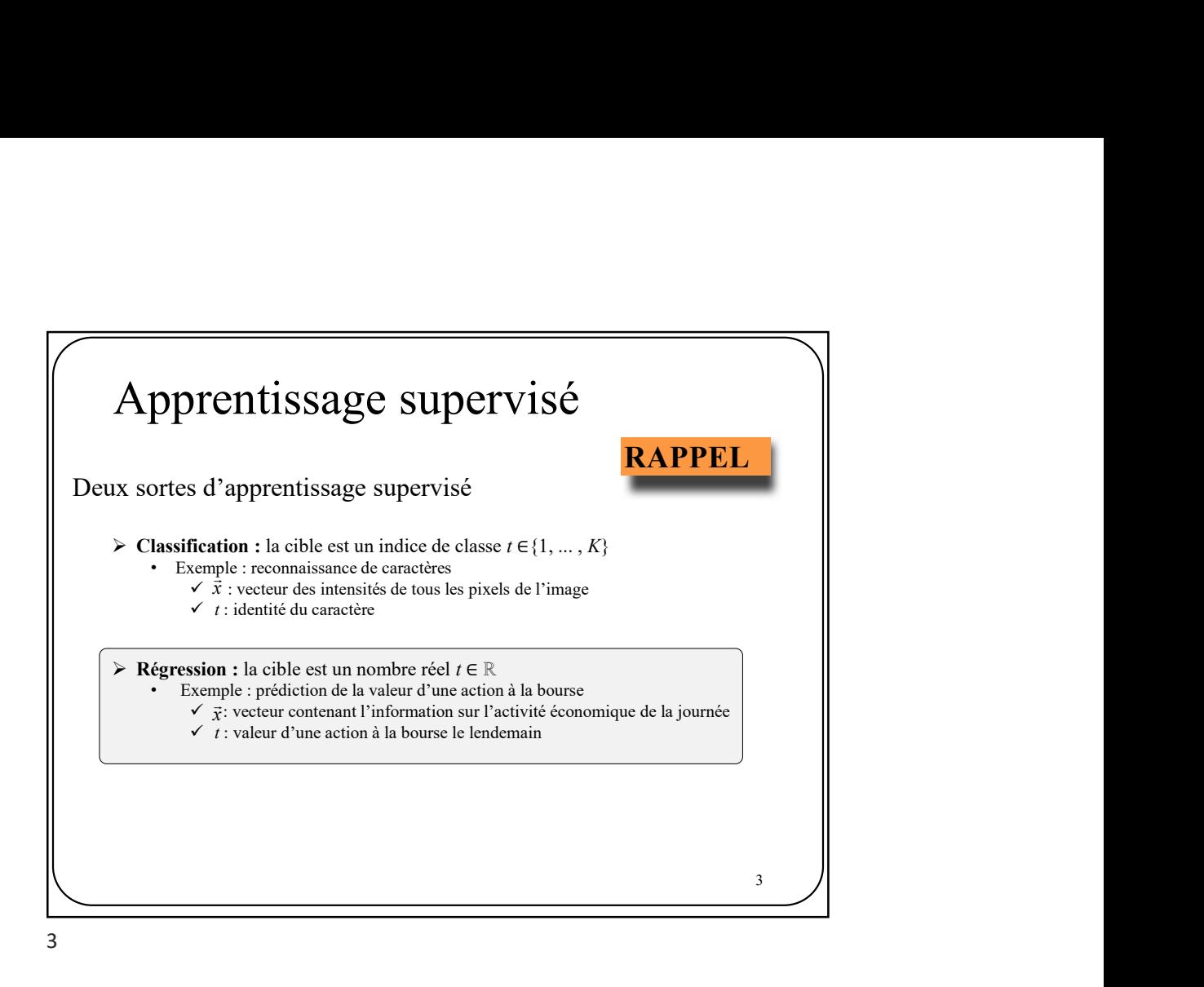

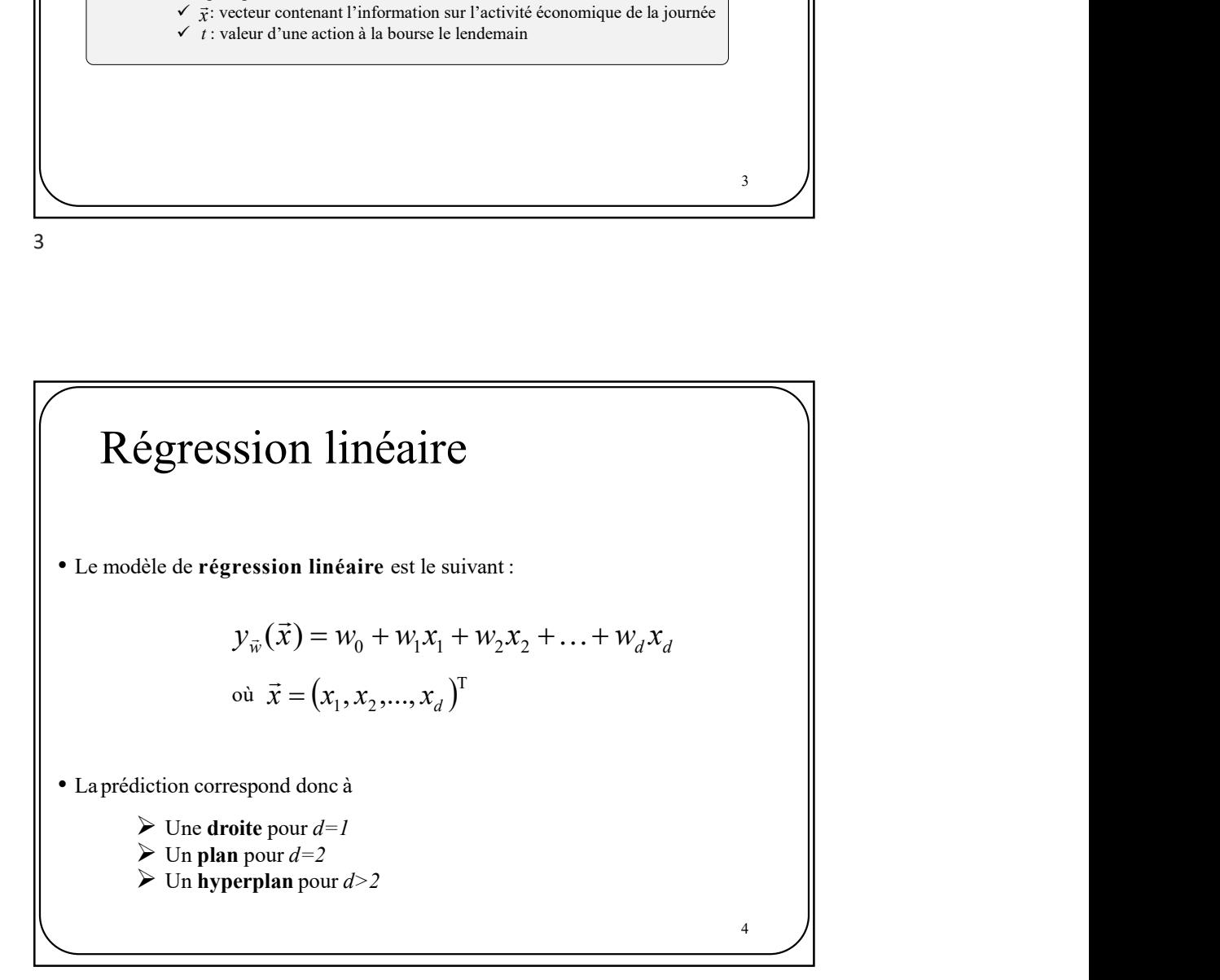

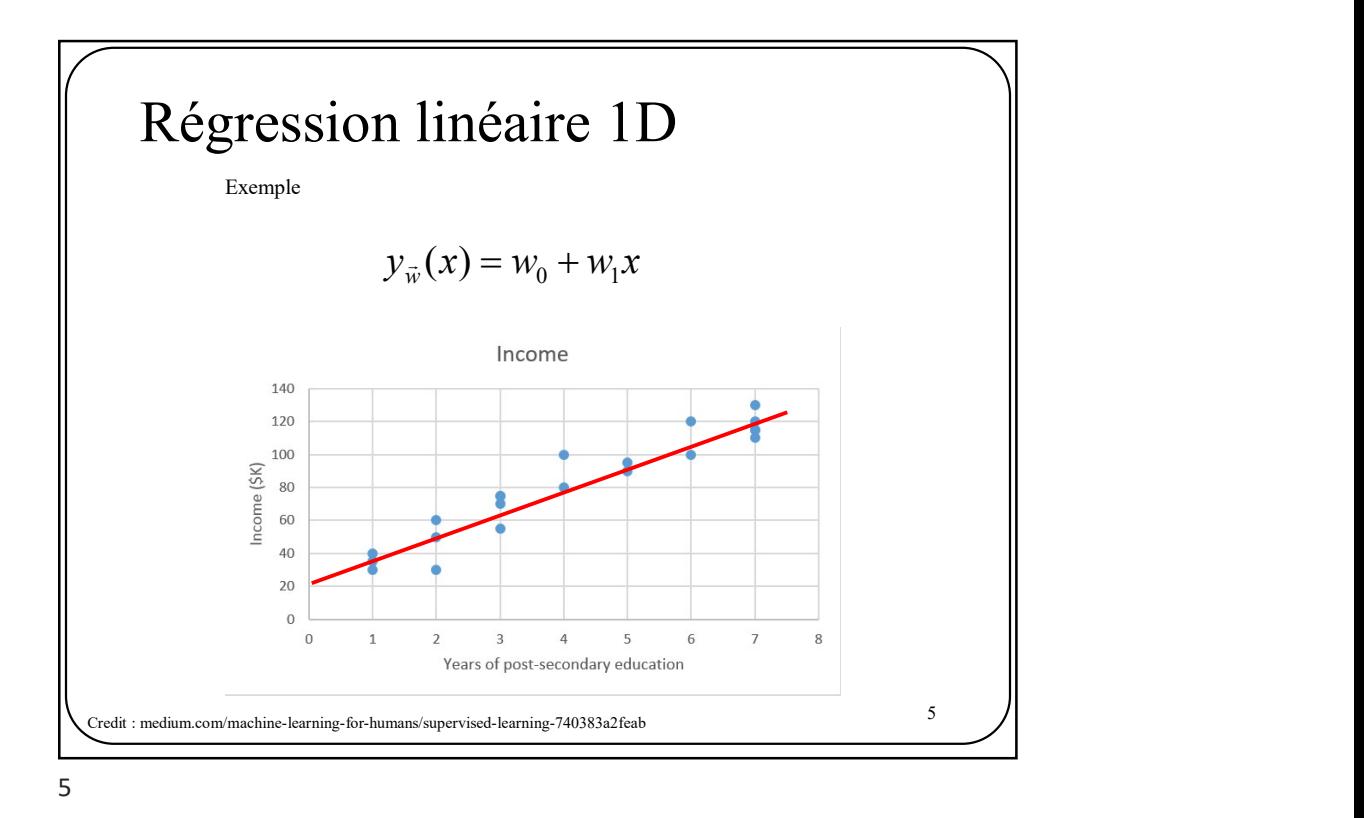

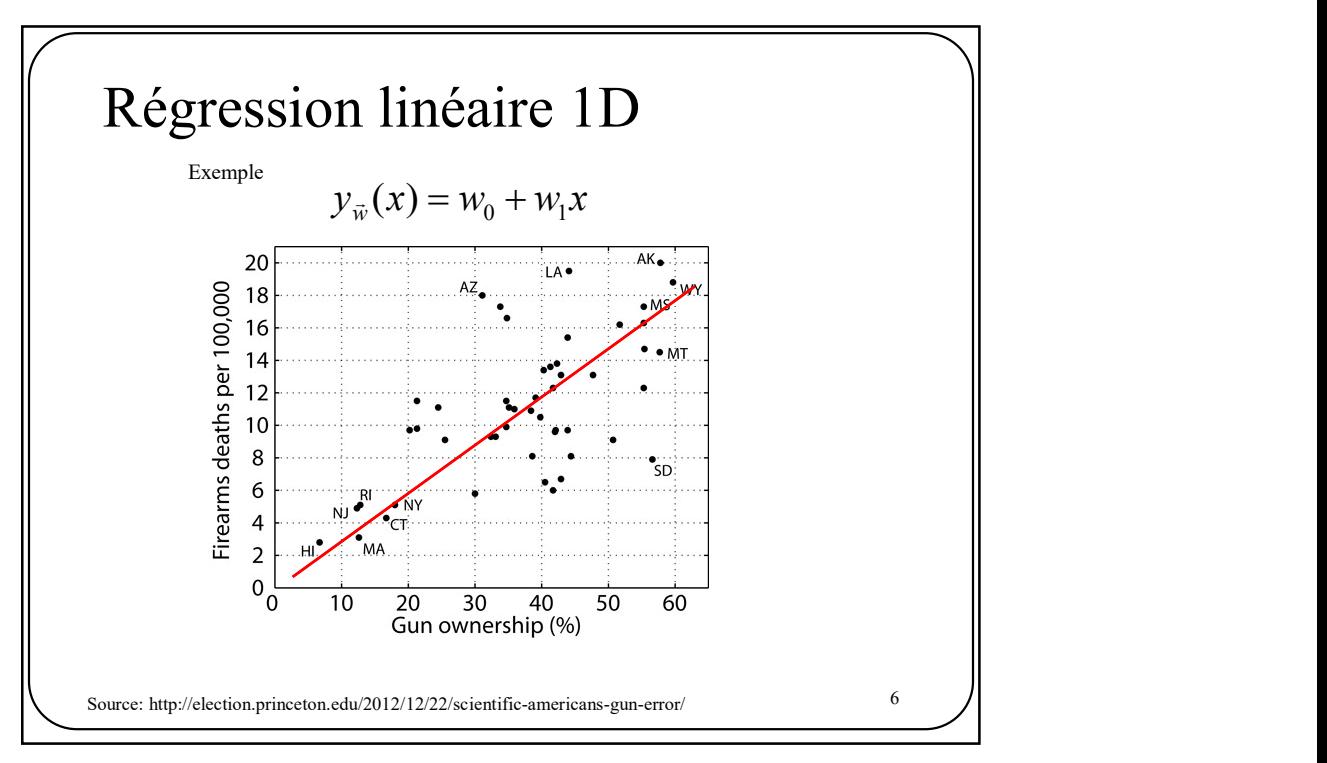

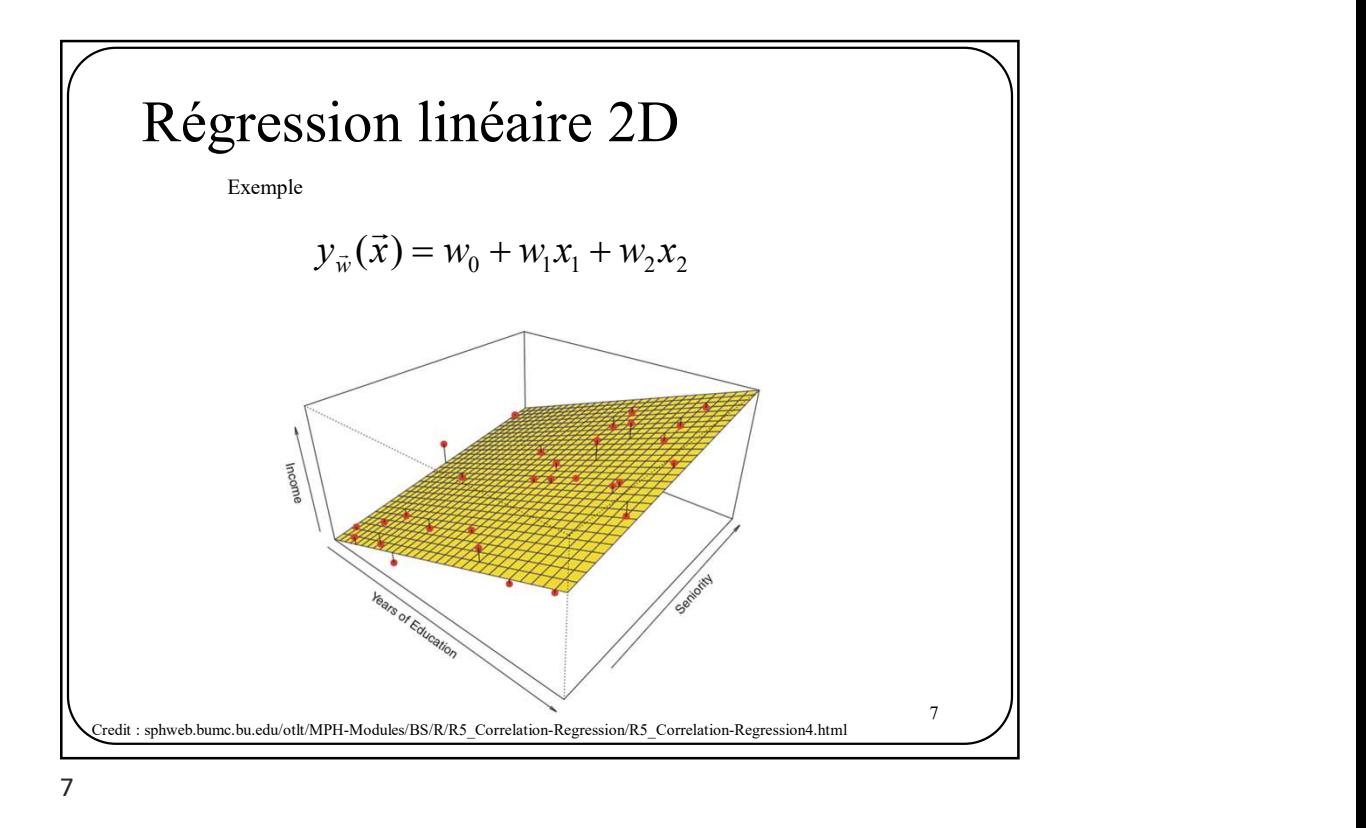

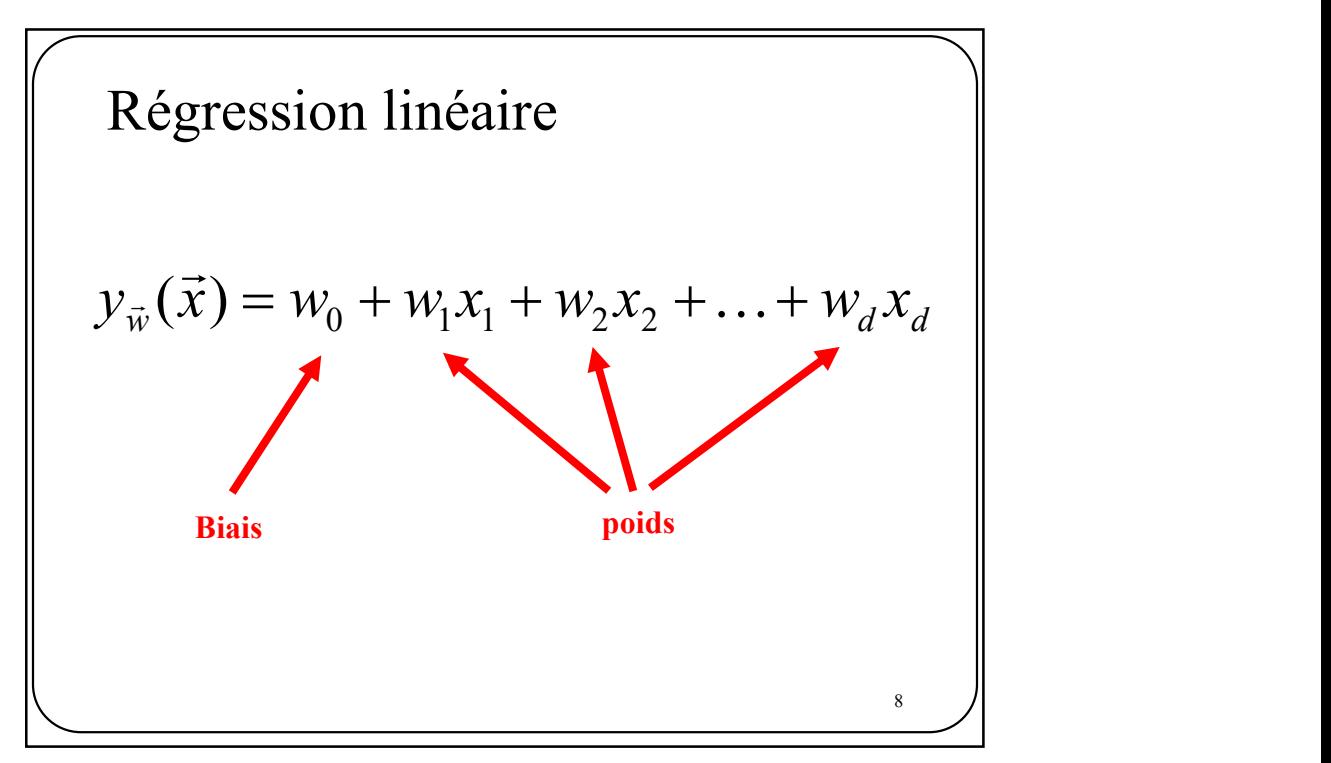

$$
y_{\vec{w}}(\vec{x}) = w_0 + w_1 x_1 + w_2 x_2 + \dots + w_d x_d
$$
\n
$$
y_{\vec{w}}(\vec{x}) = \vec{w}^T \vec{x}
$$
\n
$$
\text{on } \vec{x} = (1, x_1, x_2, \dots, x_d)^T
$$

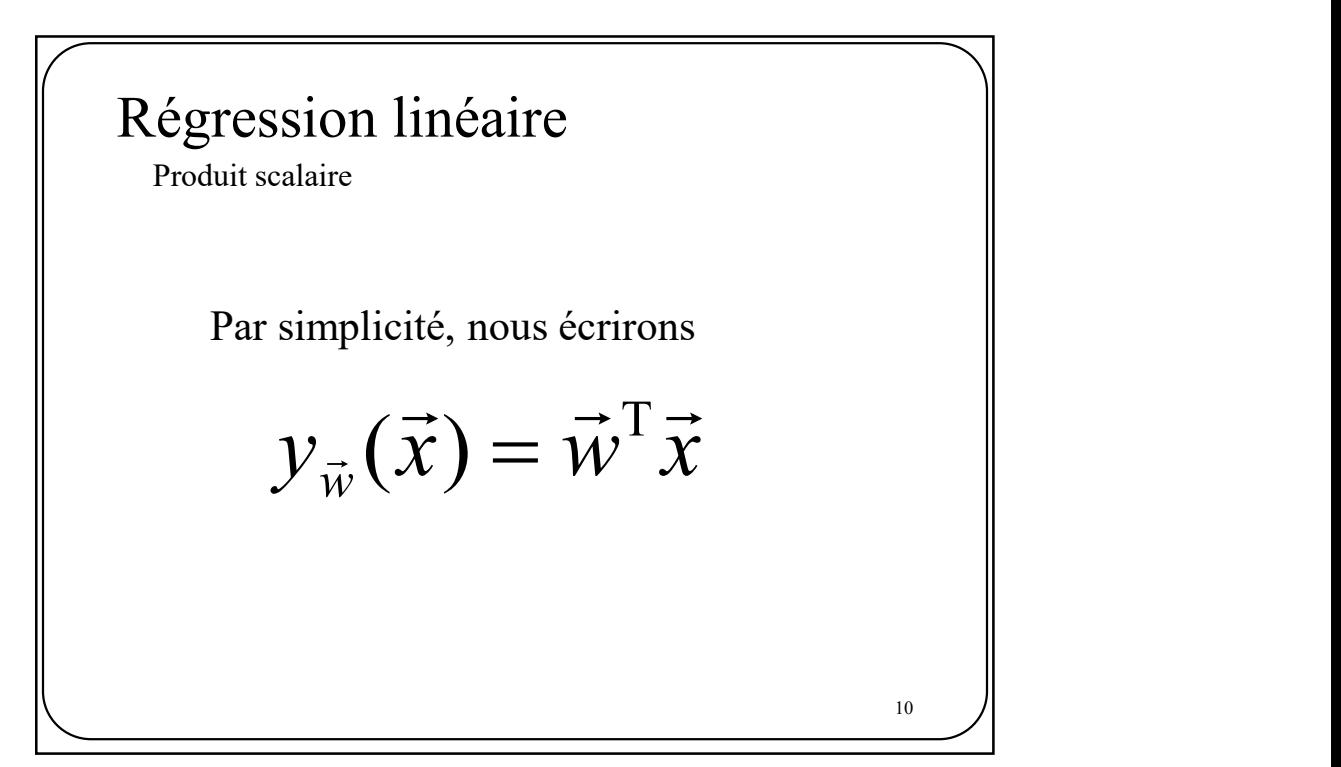

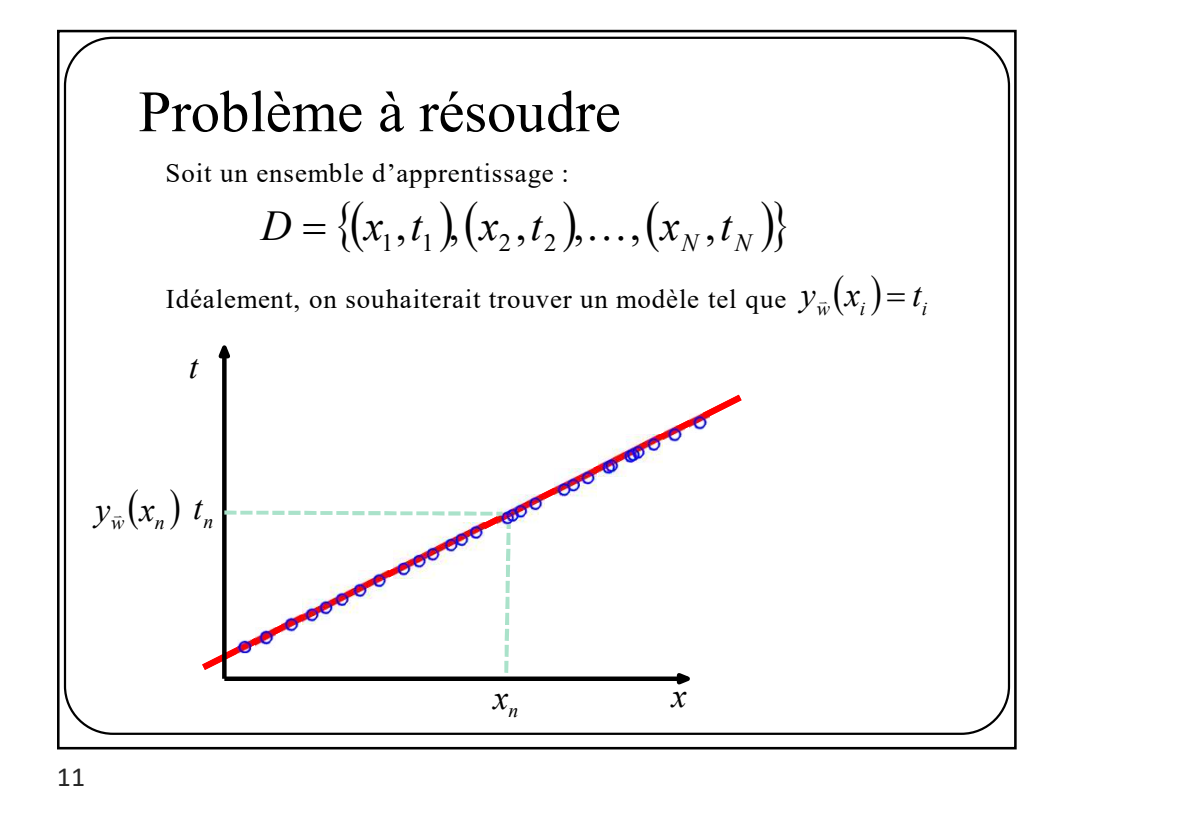

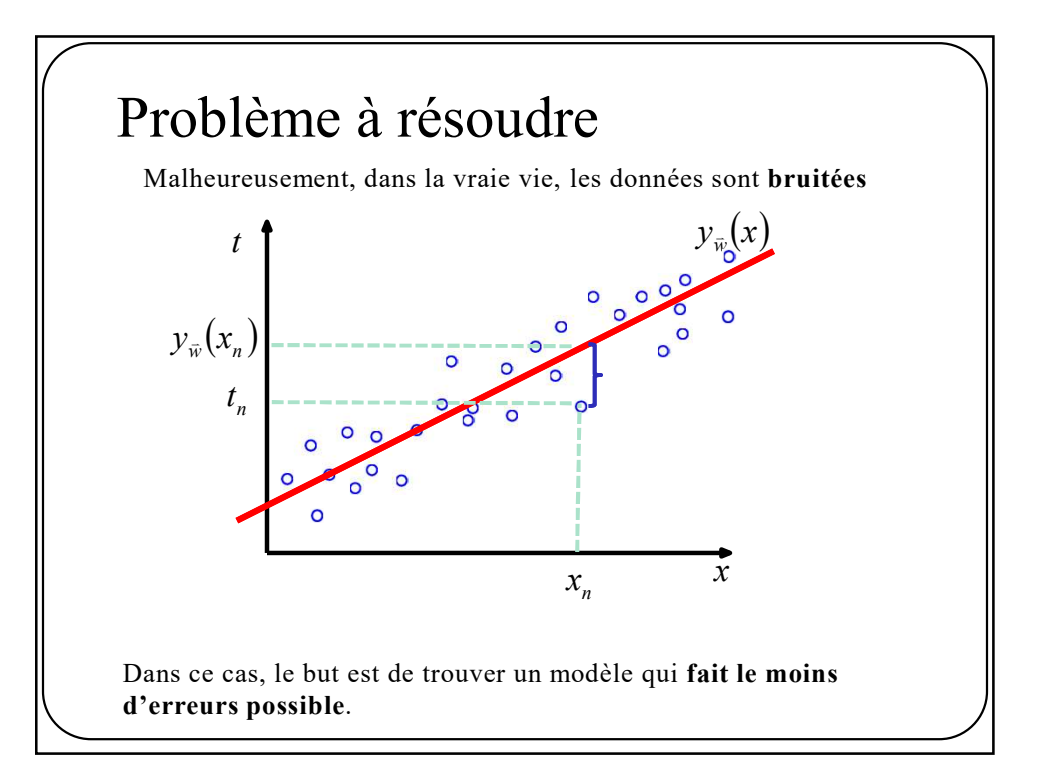

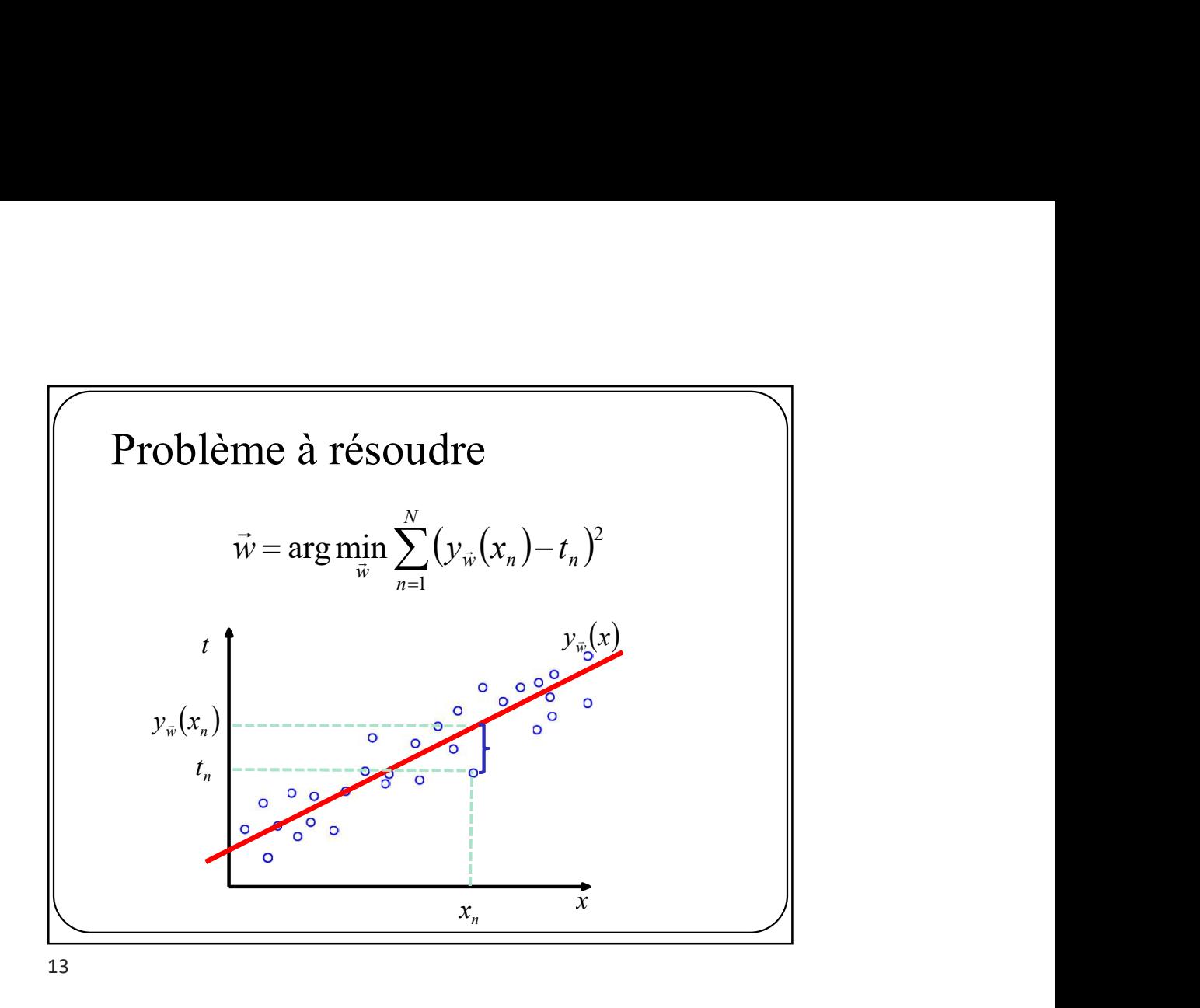

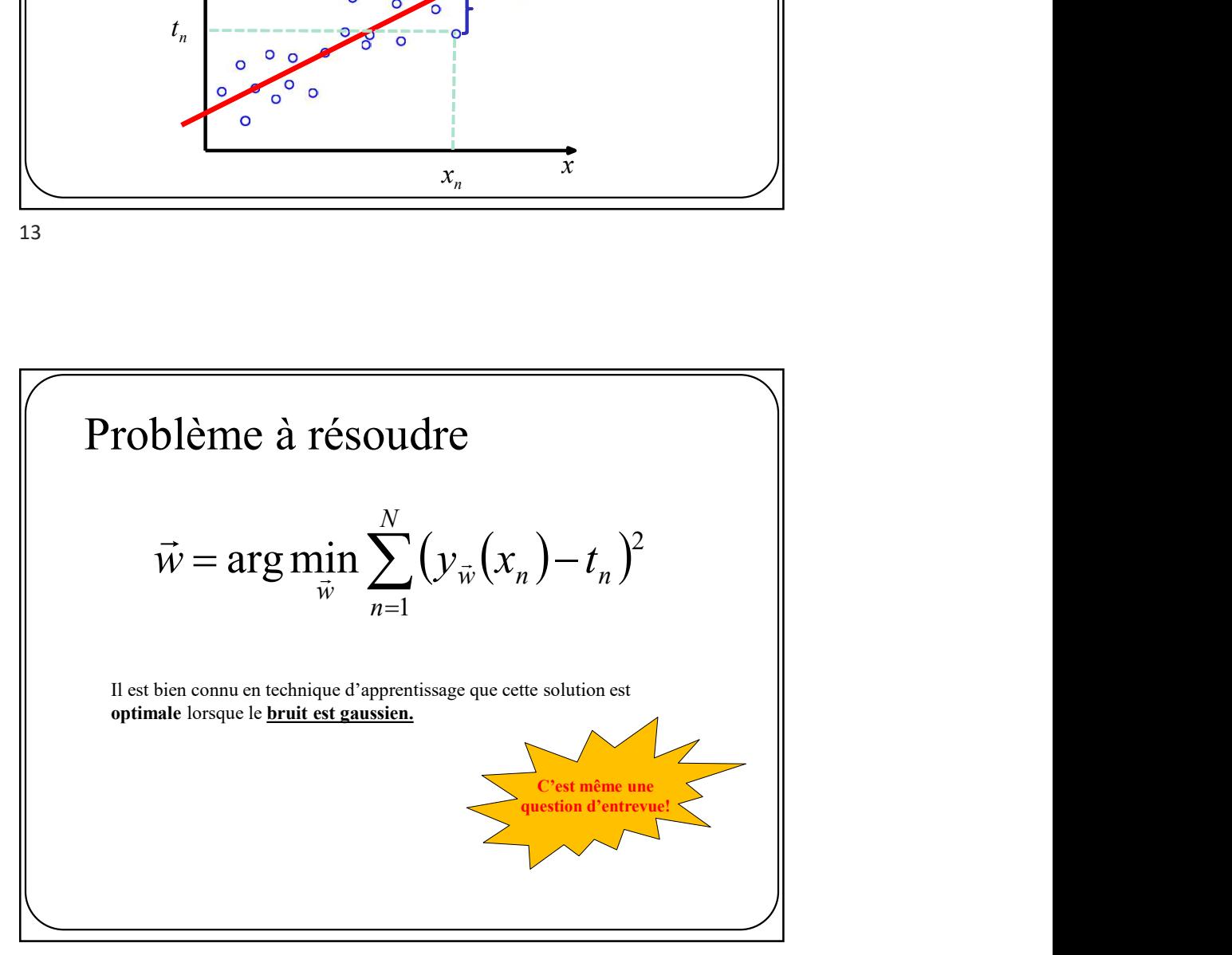

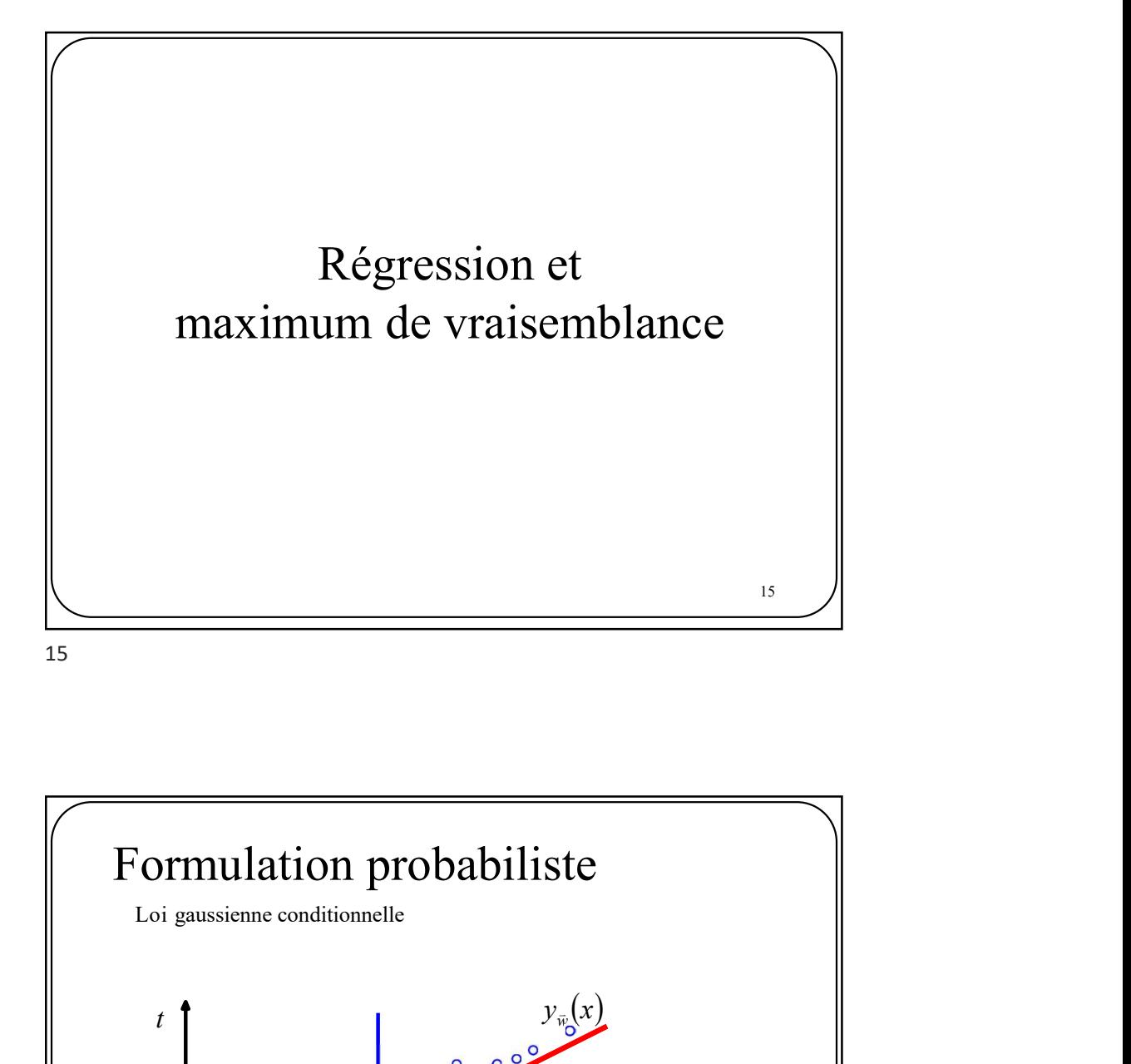

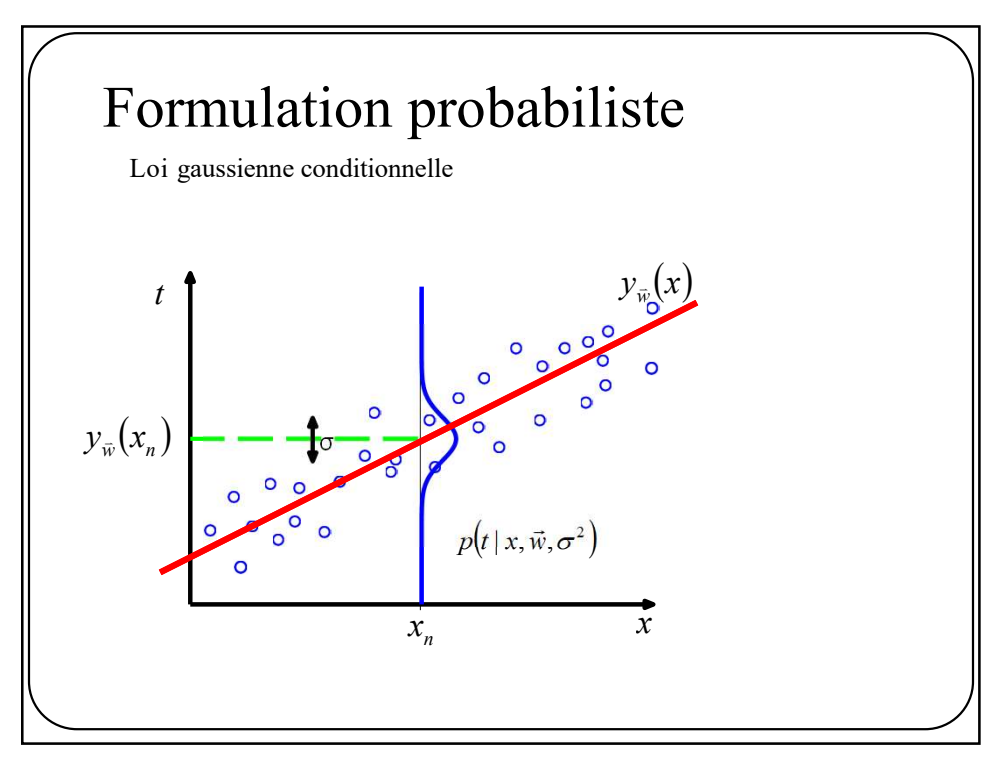

## Formulation probabiliste Formulation probabiliste<br>
Pour entraîner le modèle  $y_{\scriptscriptstyle W}(x)$  nous passerons par une formulation probabiliste :<br>  $p(t | x, \vec{w}, \sigma^2) = N(t | y_{\scriptscriptstyle W}(x), \sigma^2)$

Pour entraîner le modèle  $y_{\vec{w}}(x)$  nous passerons par une formulation probabiliste :

$$
p(t \mid x, \vec{w}, \sigma^2) = N(t \mid y_{\vec{w}}(x), \sigma^2)
$$

Revient à supposer que les cibles sont des versions bruitées du vrai modèle

$$
t_n = y_{\overrightarrow{w}}(x_n) + \varepsilon
$$
  
Bruit gaussian de moyenne 0  
et de variance  $\sigma^2$ 

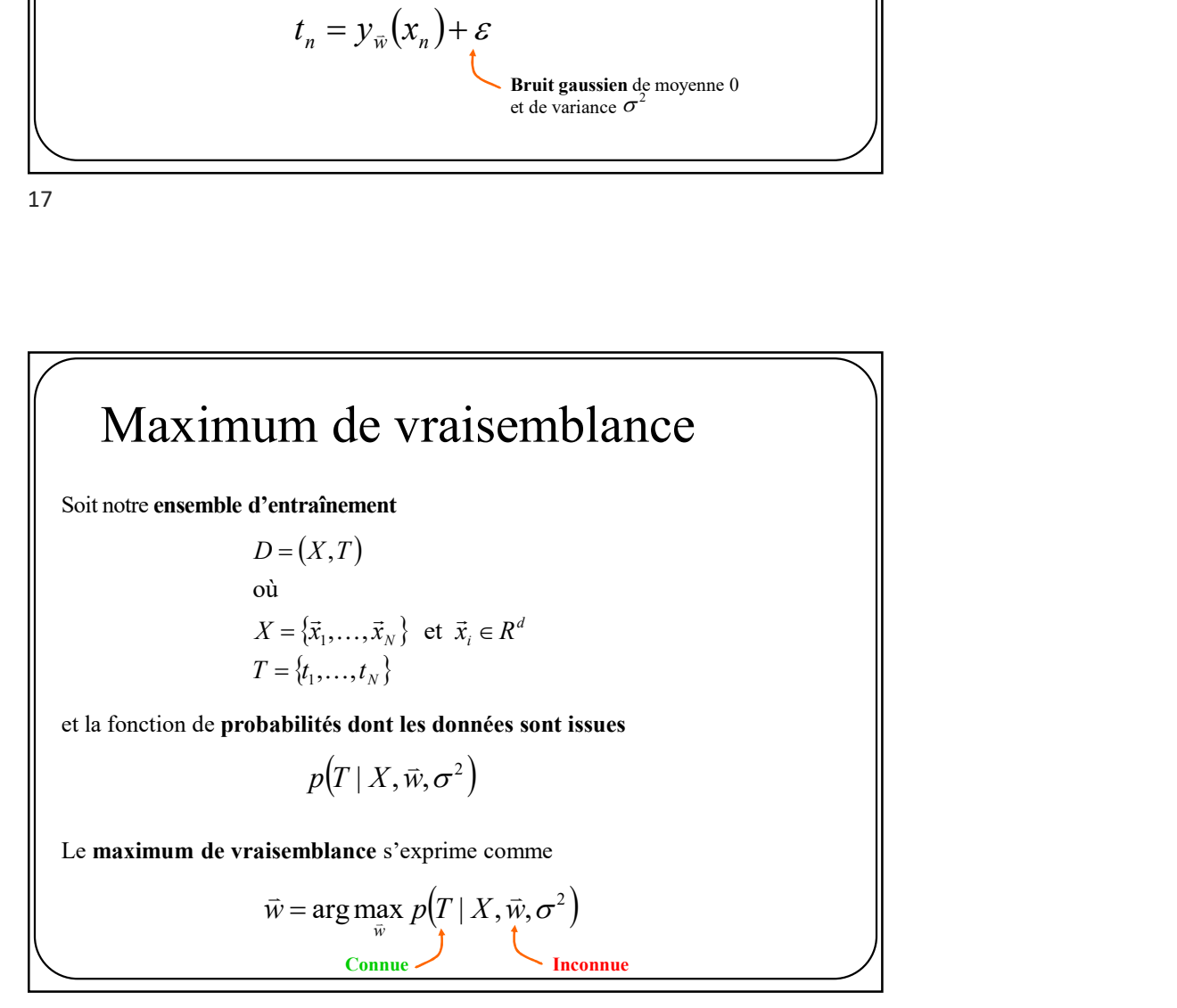

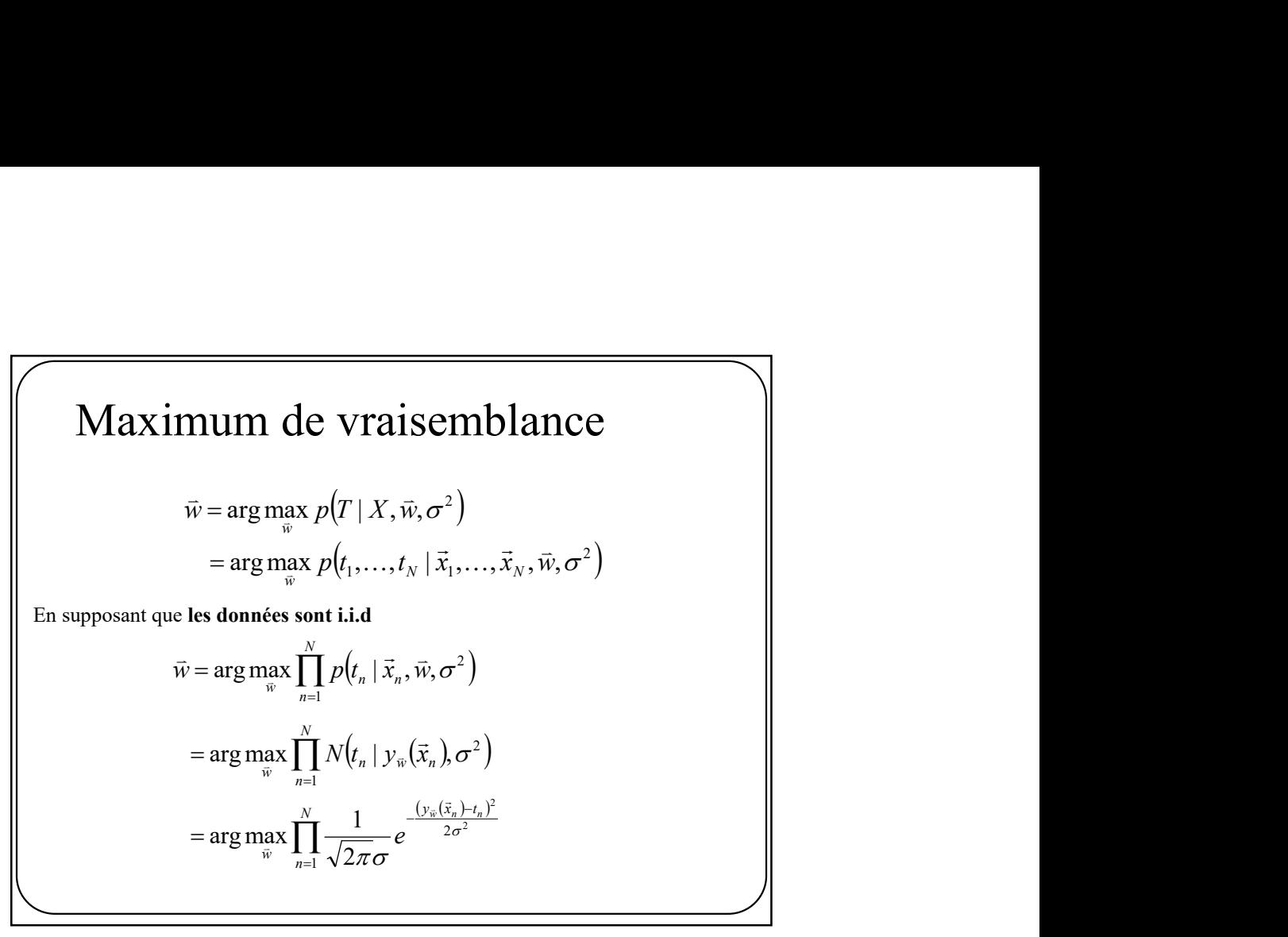

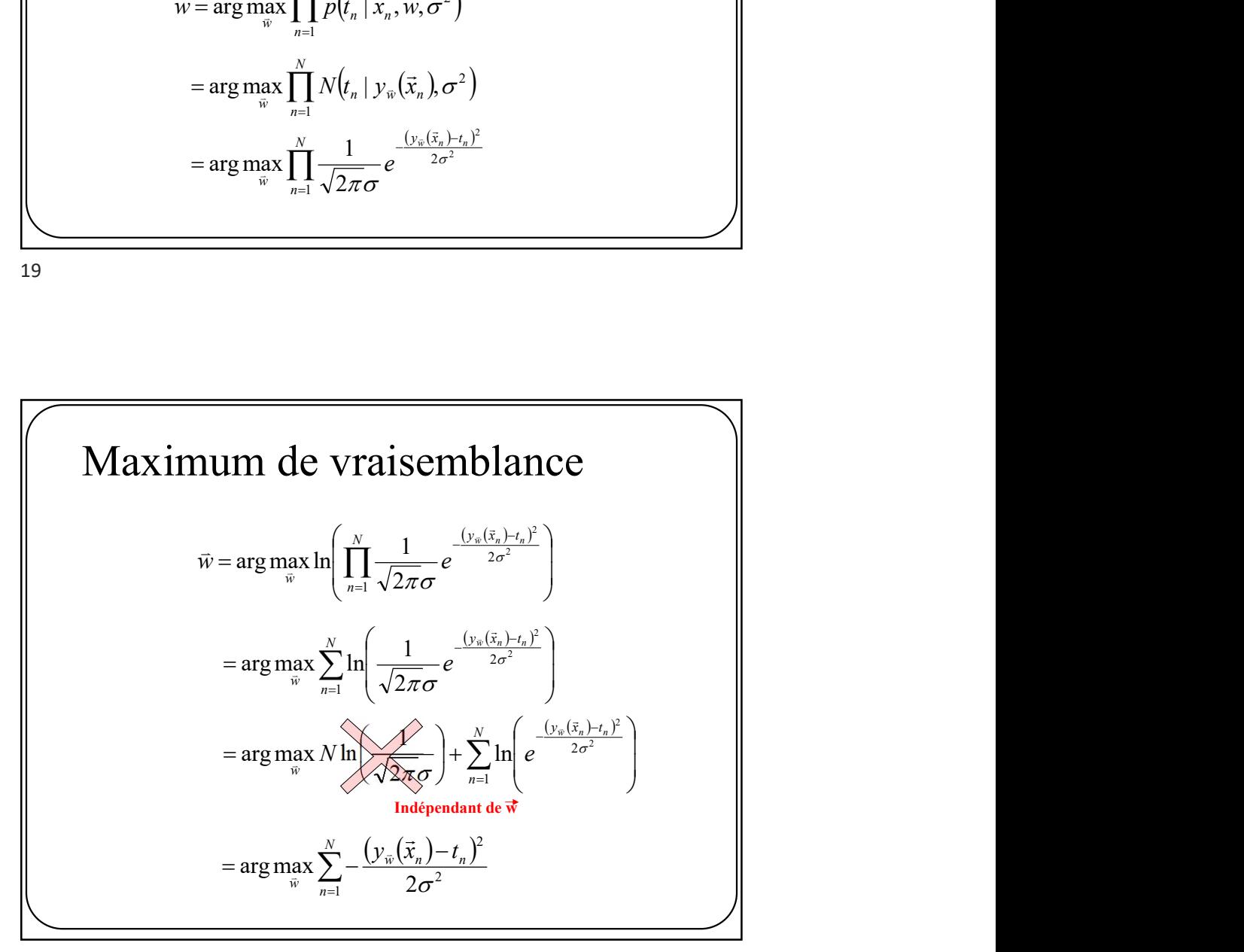

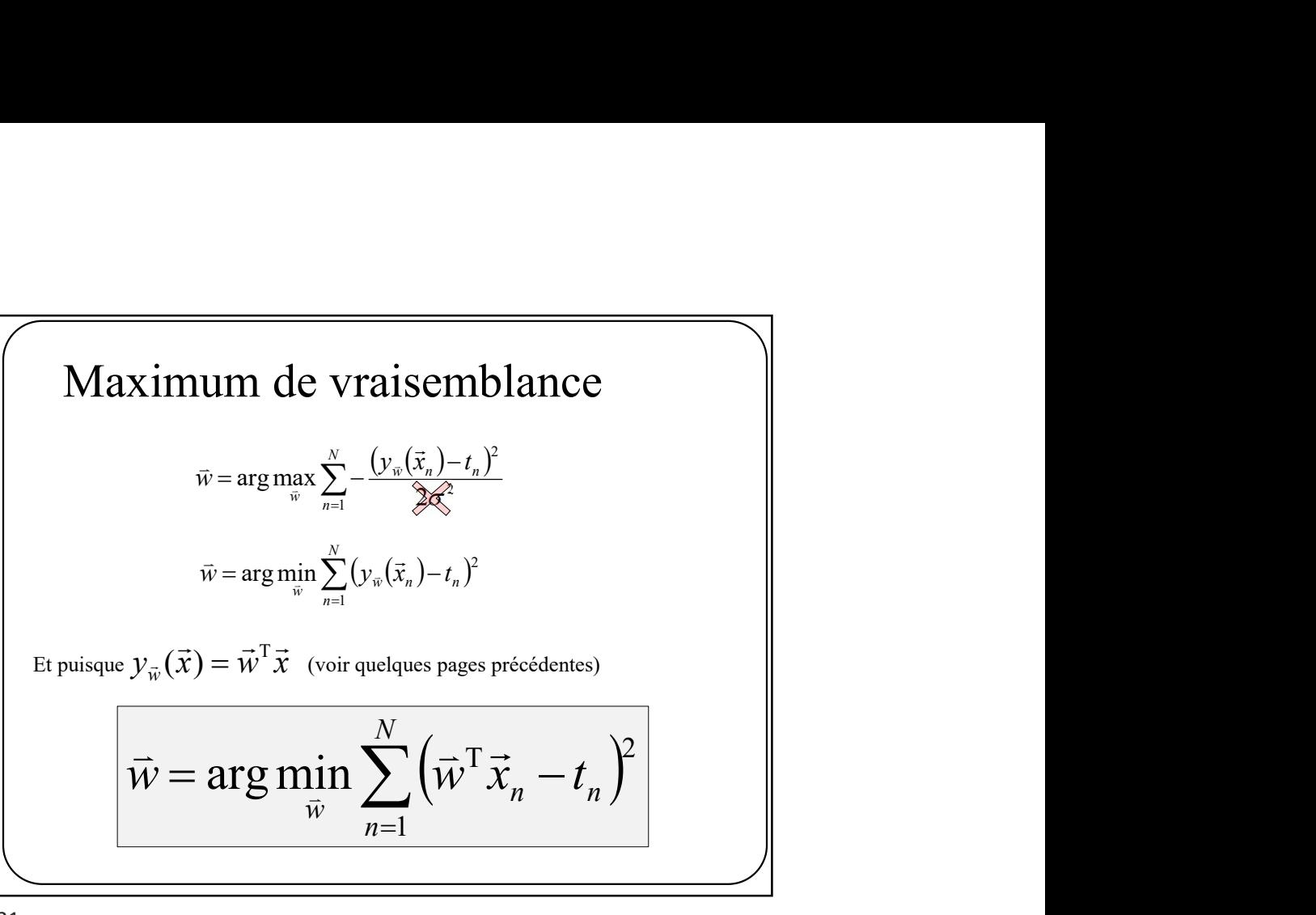

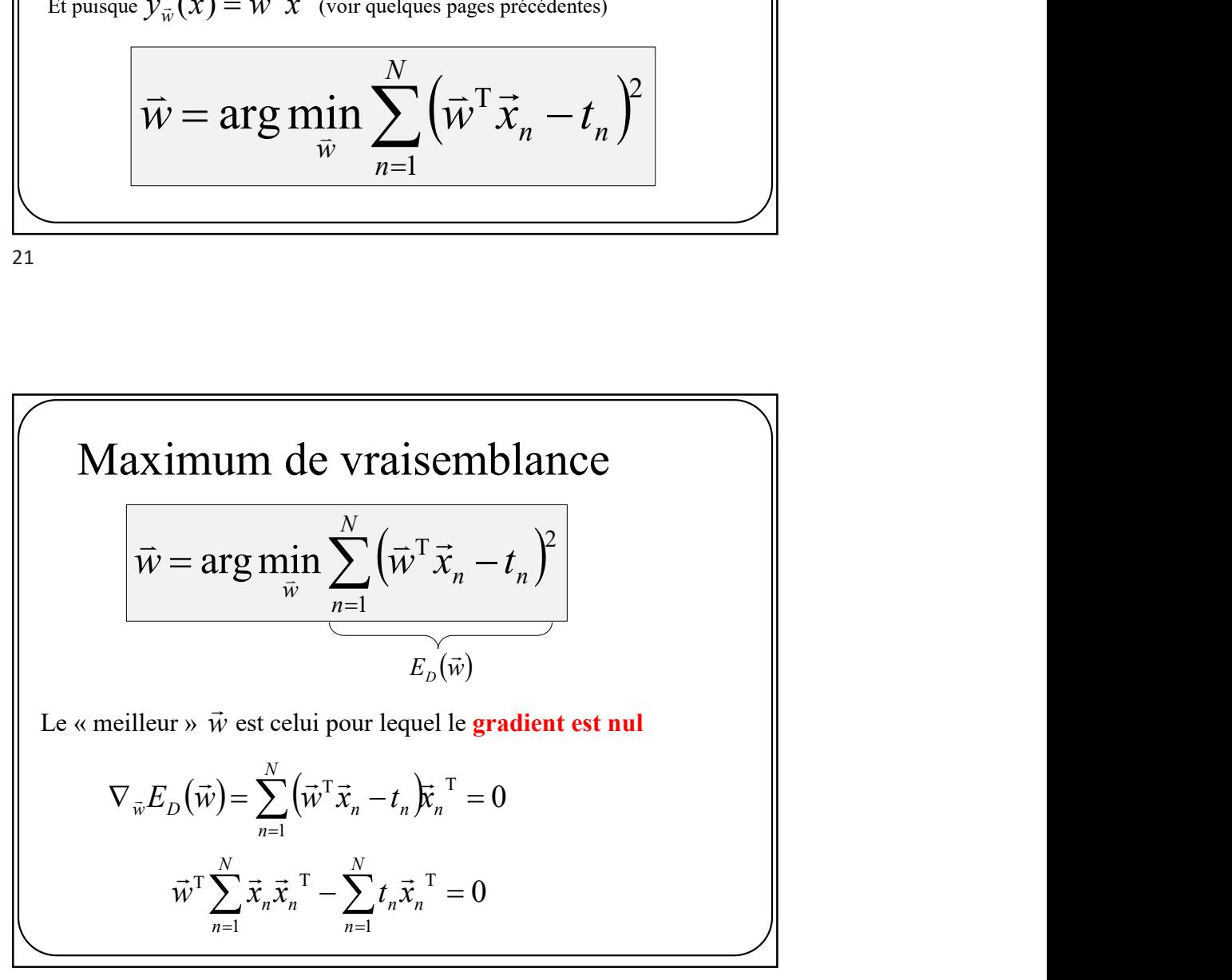

## Maximum de vraisemblance

$$
\vec{w}^{\mathrm{T}} \sum_{n=1}^{N} \vec{x}_n \vec{x}_n^{\mathrm{T}} - \sum_{n=1}^{N} t_n \vec{x}_n^{\mathrm{T}} = 0
$$

 $=\left(X^{\mathsf{T}} X\right)^{-1}$ 

 $N,1$   $\mathcal{N}_{N,d}$ 

 $\cdots$ 

 $,1 \qquad \qquad \Lambda_{N}$ 

 $x_{N,1}$  ...  $x_1$ 

i i ko

 $x_{21}$  ...  $x_2$  $x_{11}$   $\cdots$   $x_1$ 

2,1  $\lambda_{2}$  $1,1$   $\mathcal{M}_{1,1}$ 

 $\cdots$  $\cdots$ 

 $\vec{w}_{MV} = (X^{\mathsf{T}} X)^{-1} X^{\mathsf{T}} T$ 

 $\overline{\phantom{a}}$  $\overline{\phantom{a}}$  $\overline{\phantom{a}}$  $\overline{\phantom{a}}$   $\overline{\phantom{a}}$  $\overline{\phantom{a}}$  $\overline{\phantom{a}}$  $\overline{\phantom{a}}$ 

 $\overline{\phantom{a}}$  $\vert$  $\vert$  $\mathbf{L}$ 

 $=$ 

T

ſ

t t

 $\setminus$ 

 $\setminus$ 

J

N t

 $\vdots$ 2 1

 $\setminus$ 

d d

J

En isolant  $\vec{w}$ , on obtient que  $\rightarrow$ 

MV

 $\overline{\phantom{a}}$ 

 $\vert$  $\mathbf{r}$  $\mathsf{L}$  $\mathbf{r}$ 

 $=$ 

 $\boldsymbol{X}$ 

 $\sqrt{2}$ 

 $\setminus$ 

1

1 1

où  $(1 + x)^{-1}$ 

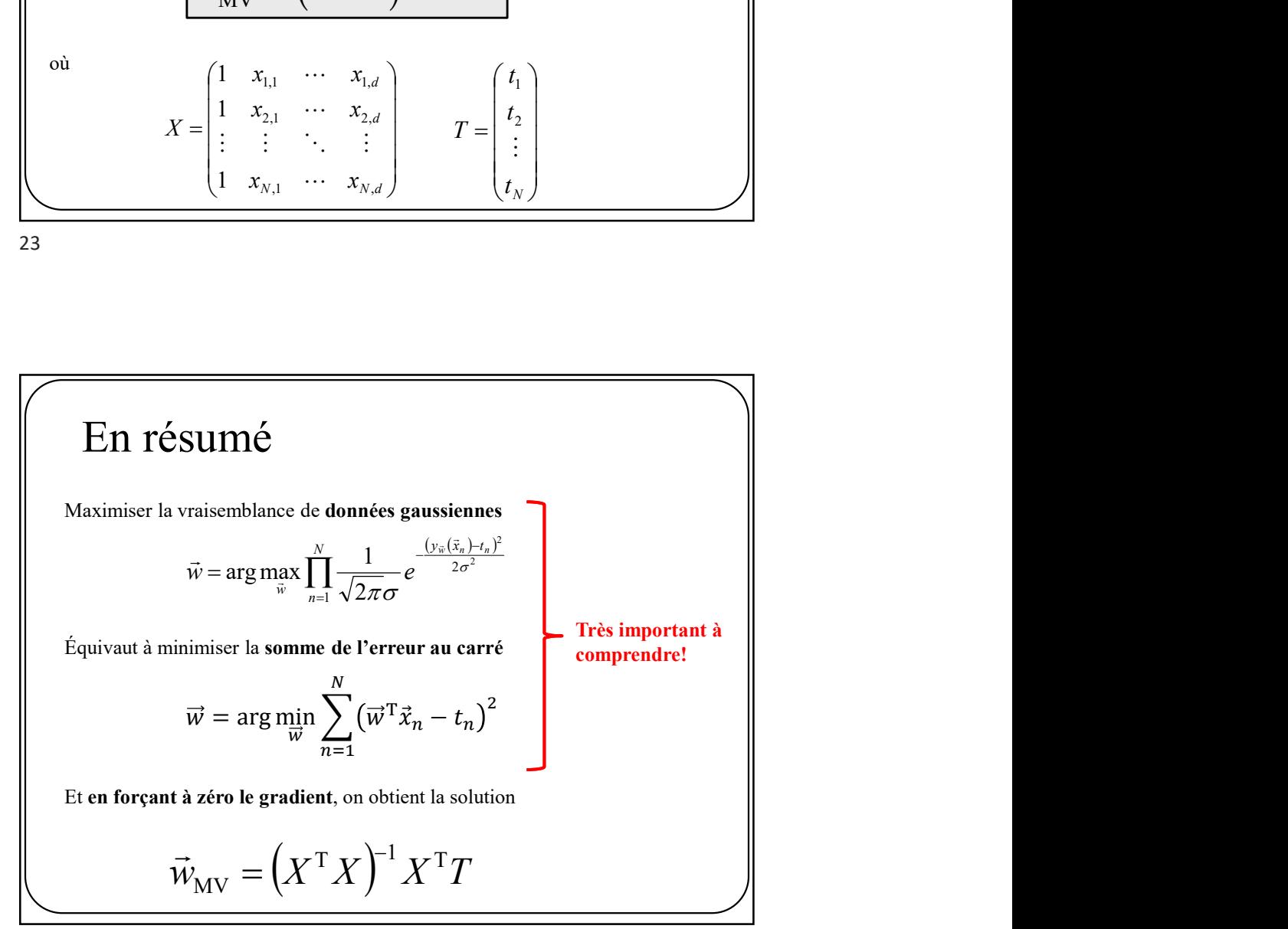

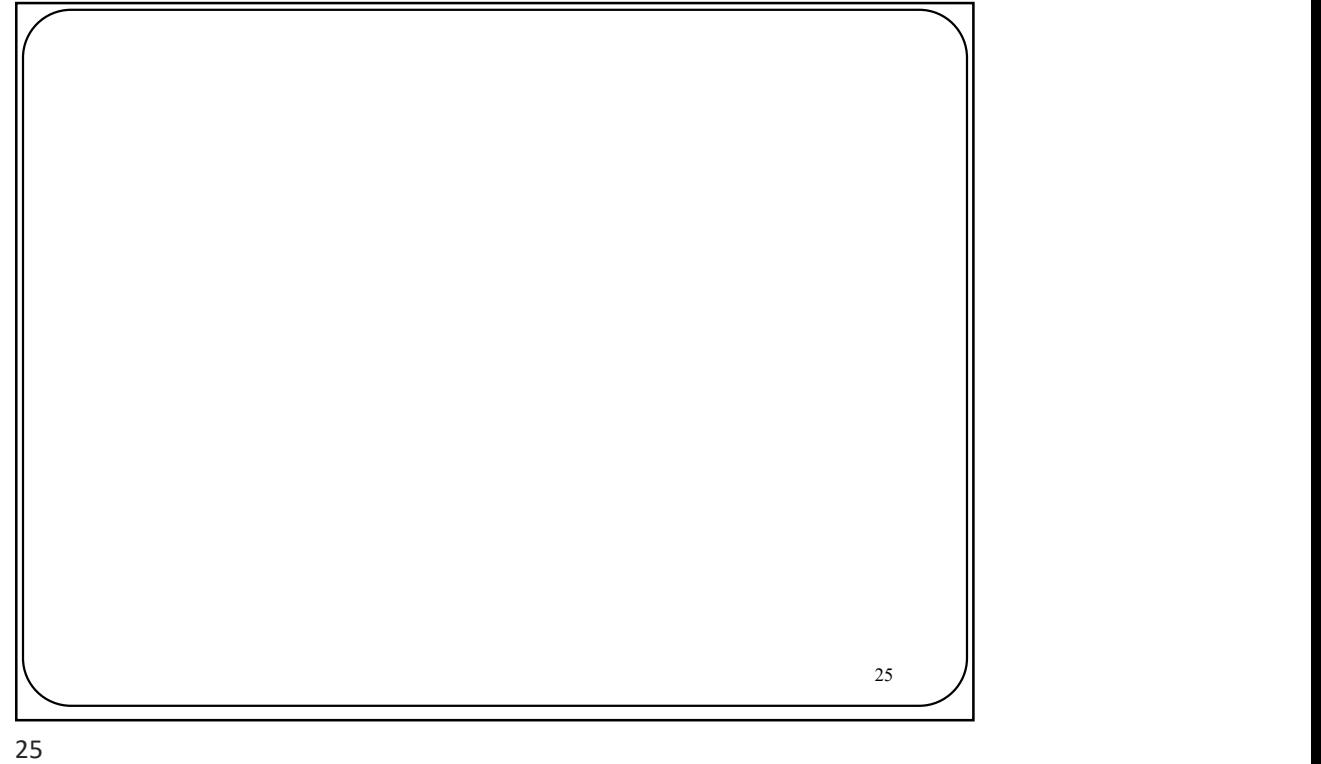

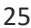

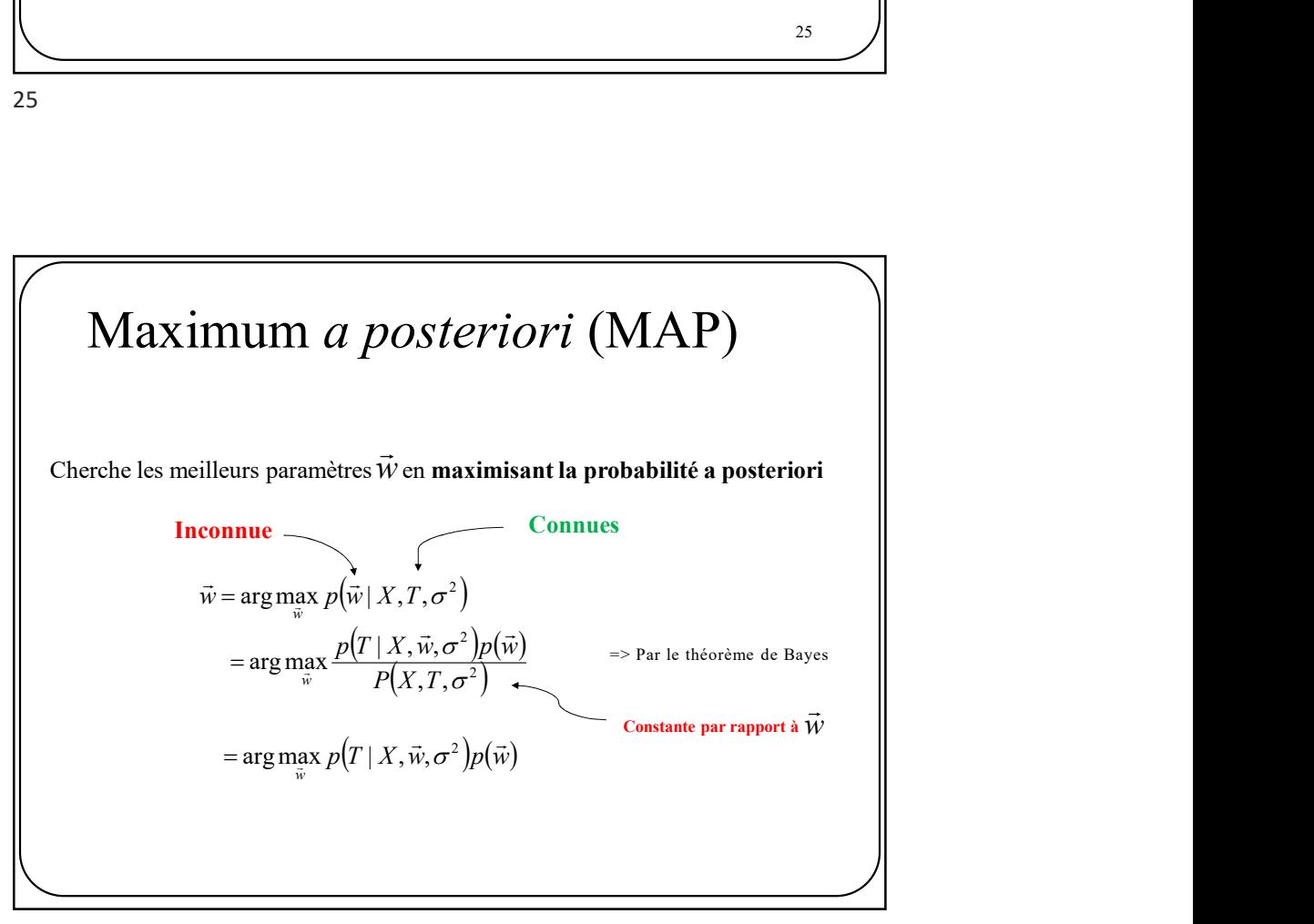

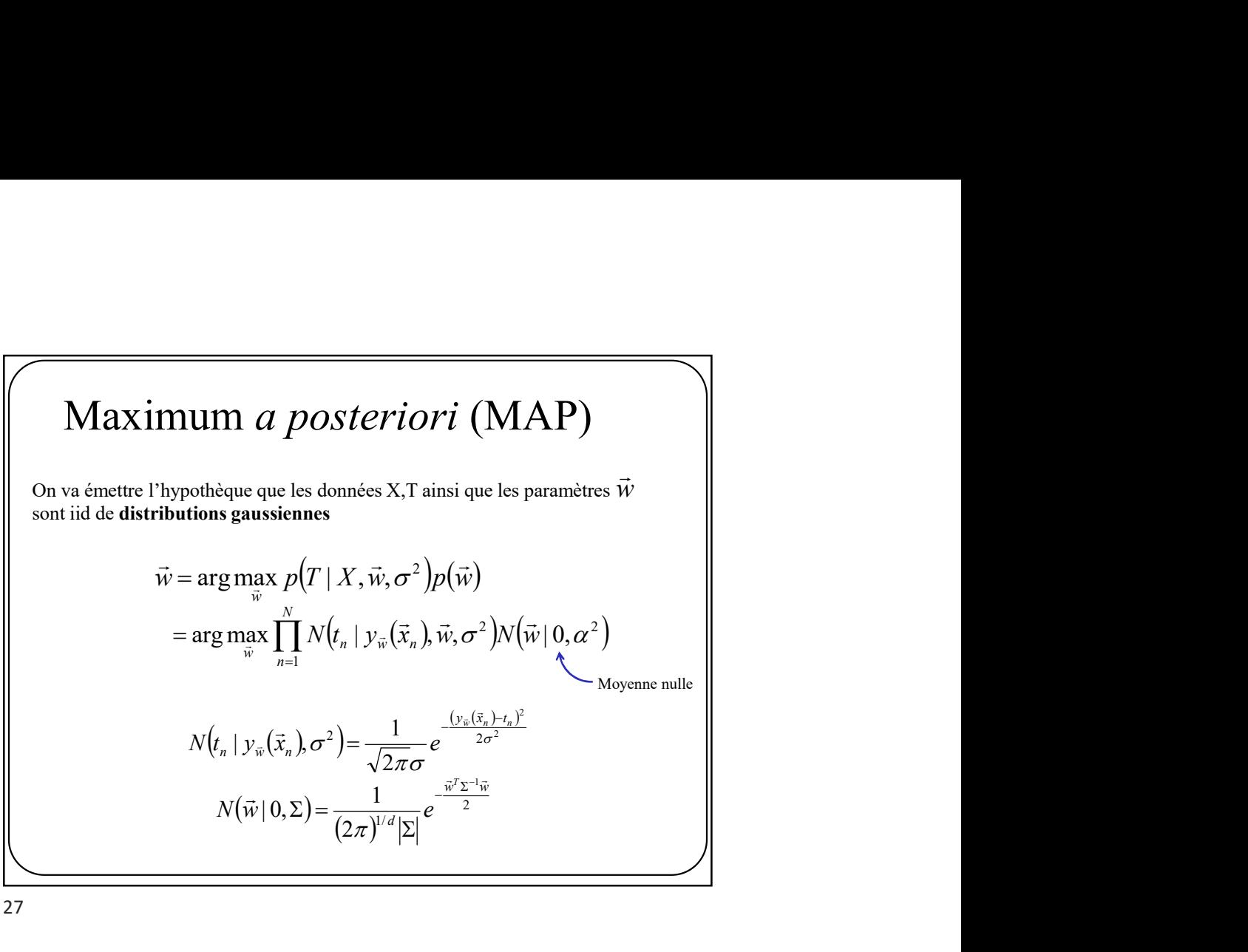

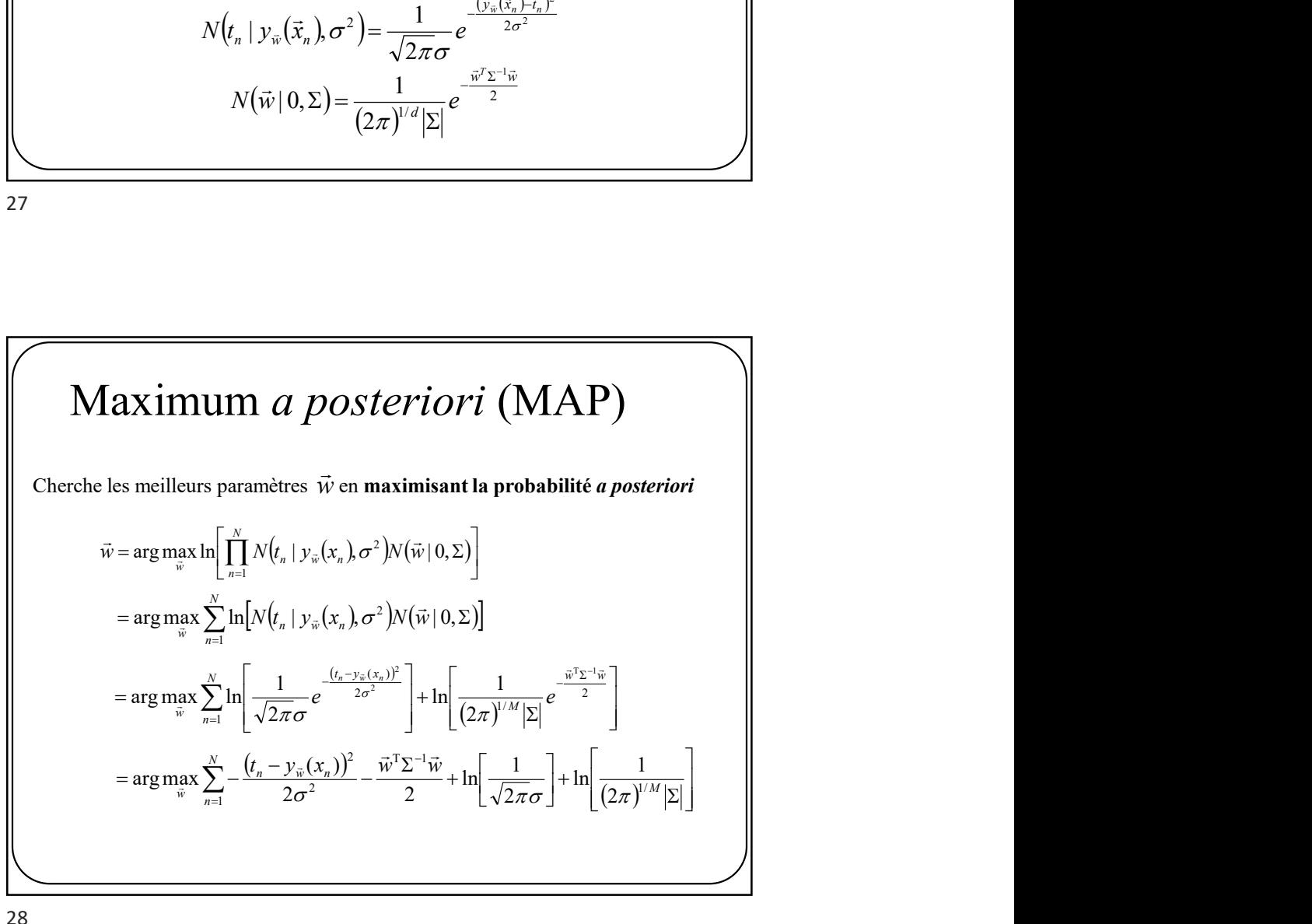

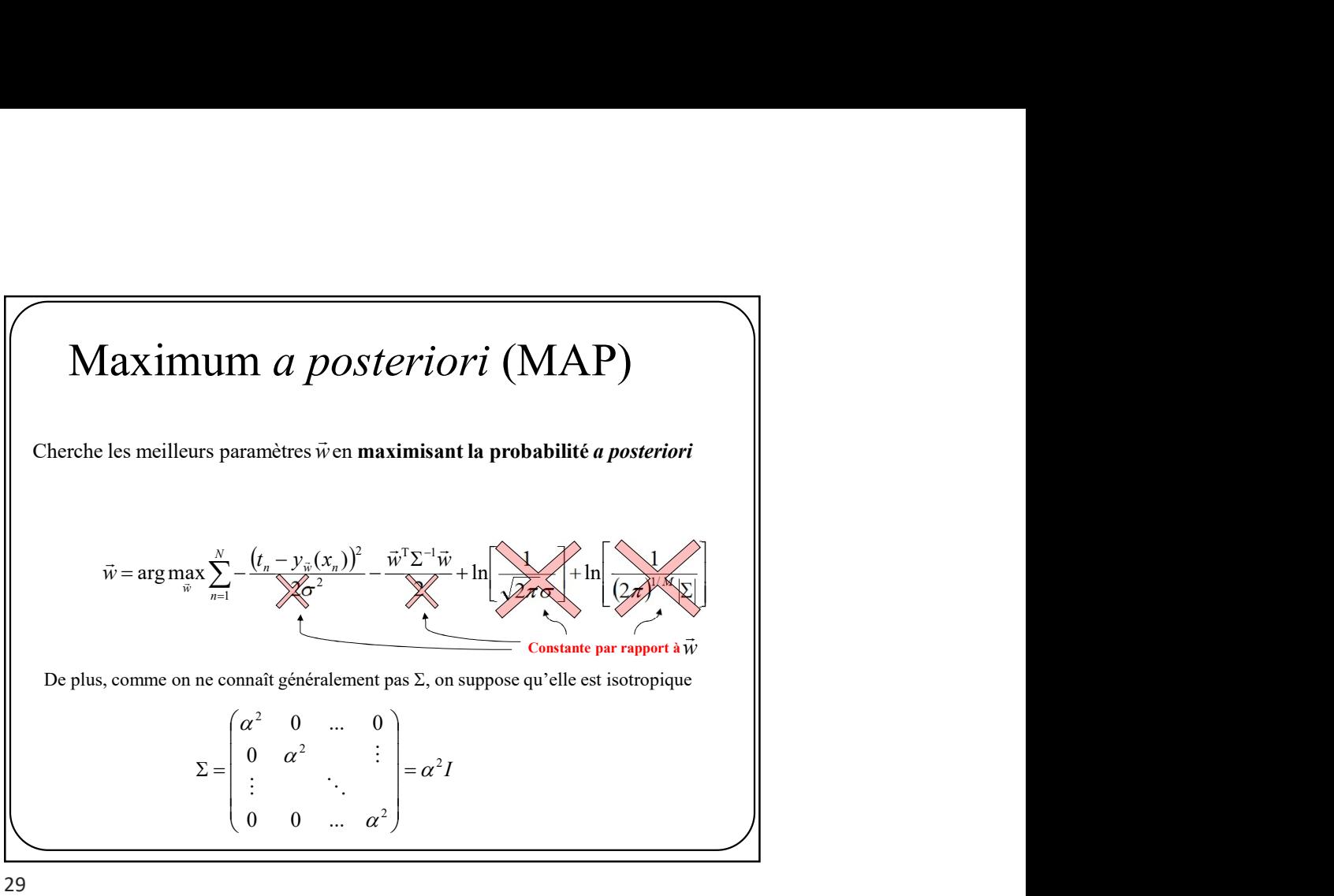

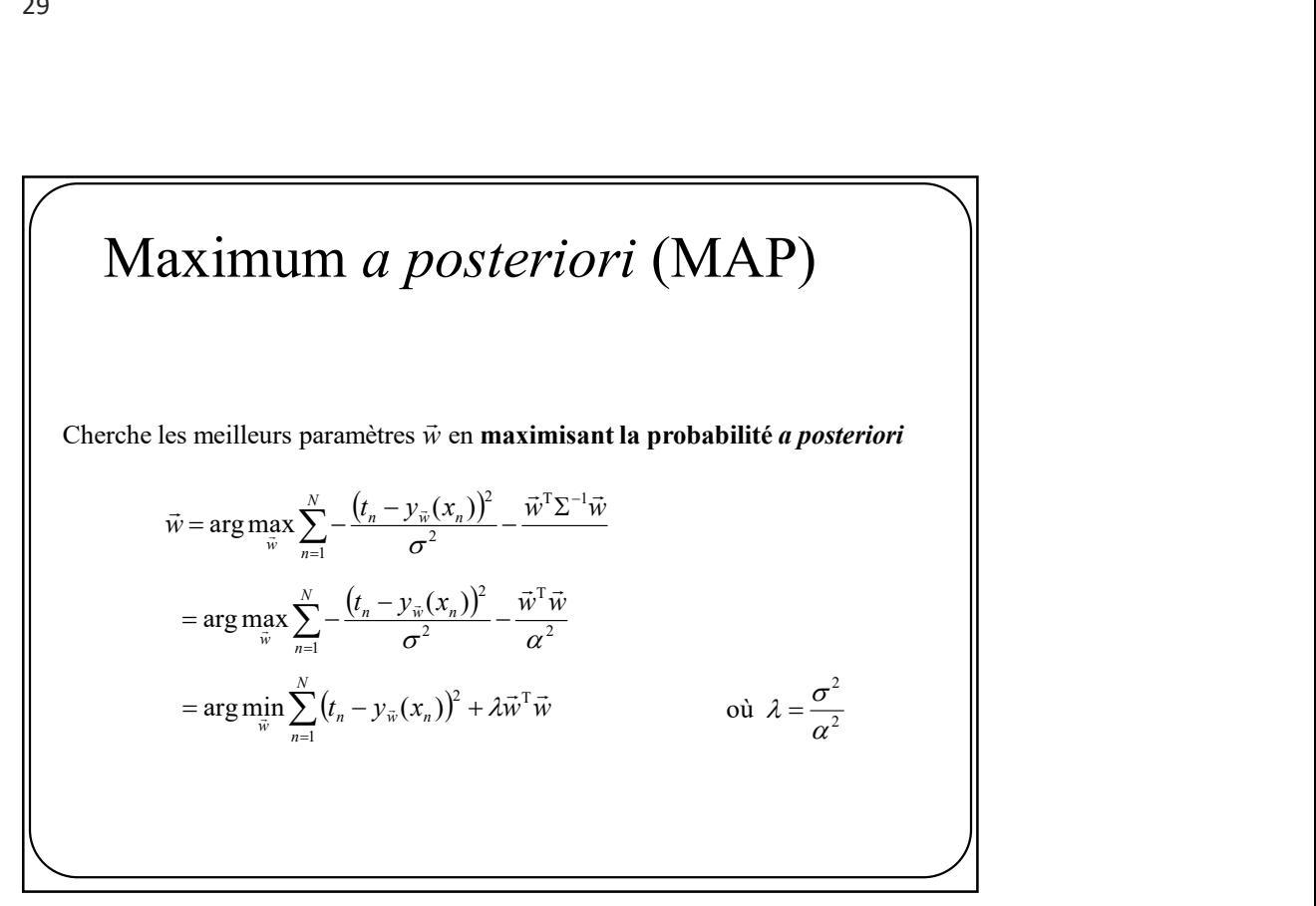

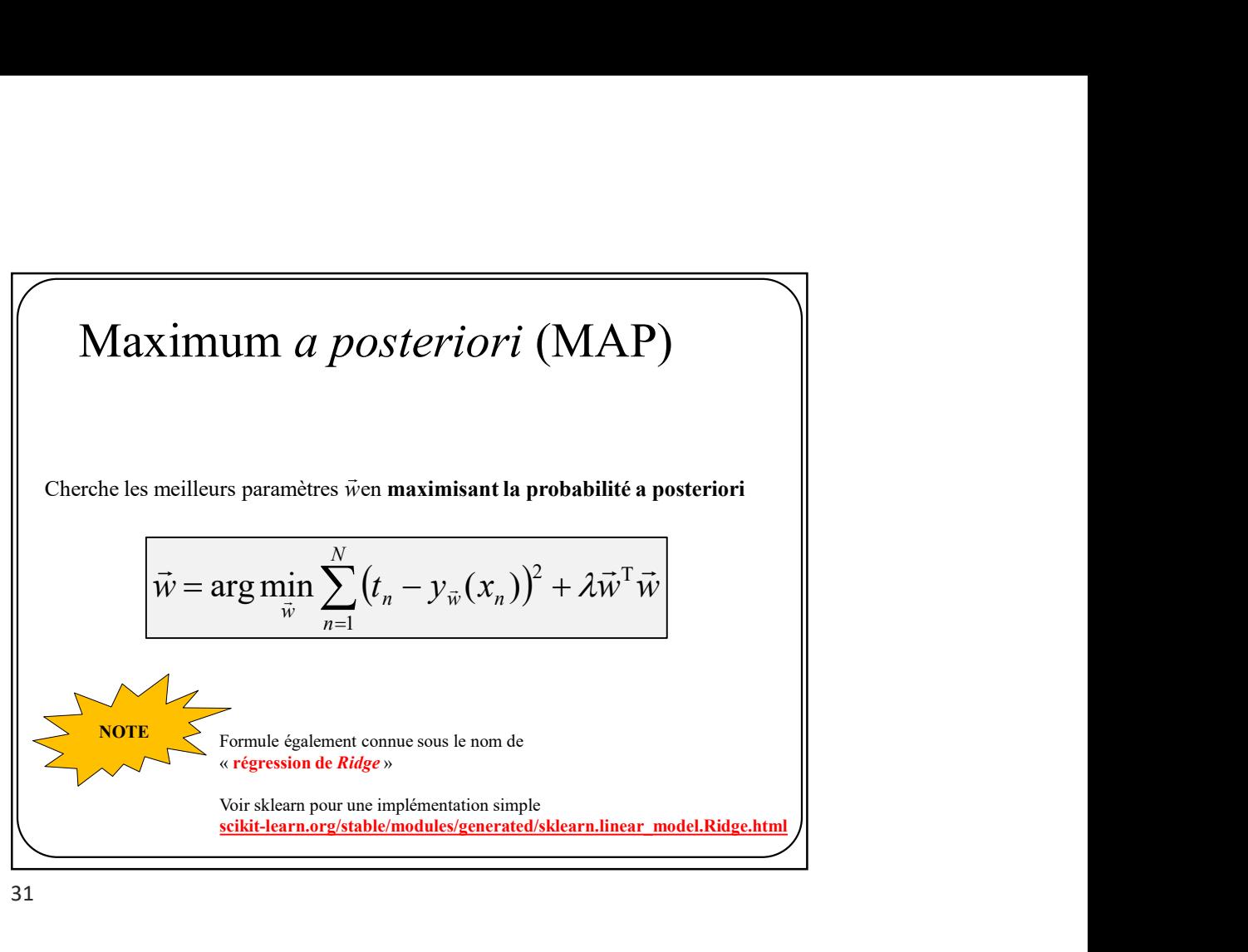

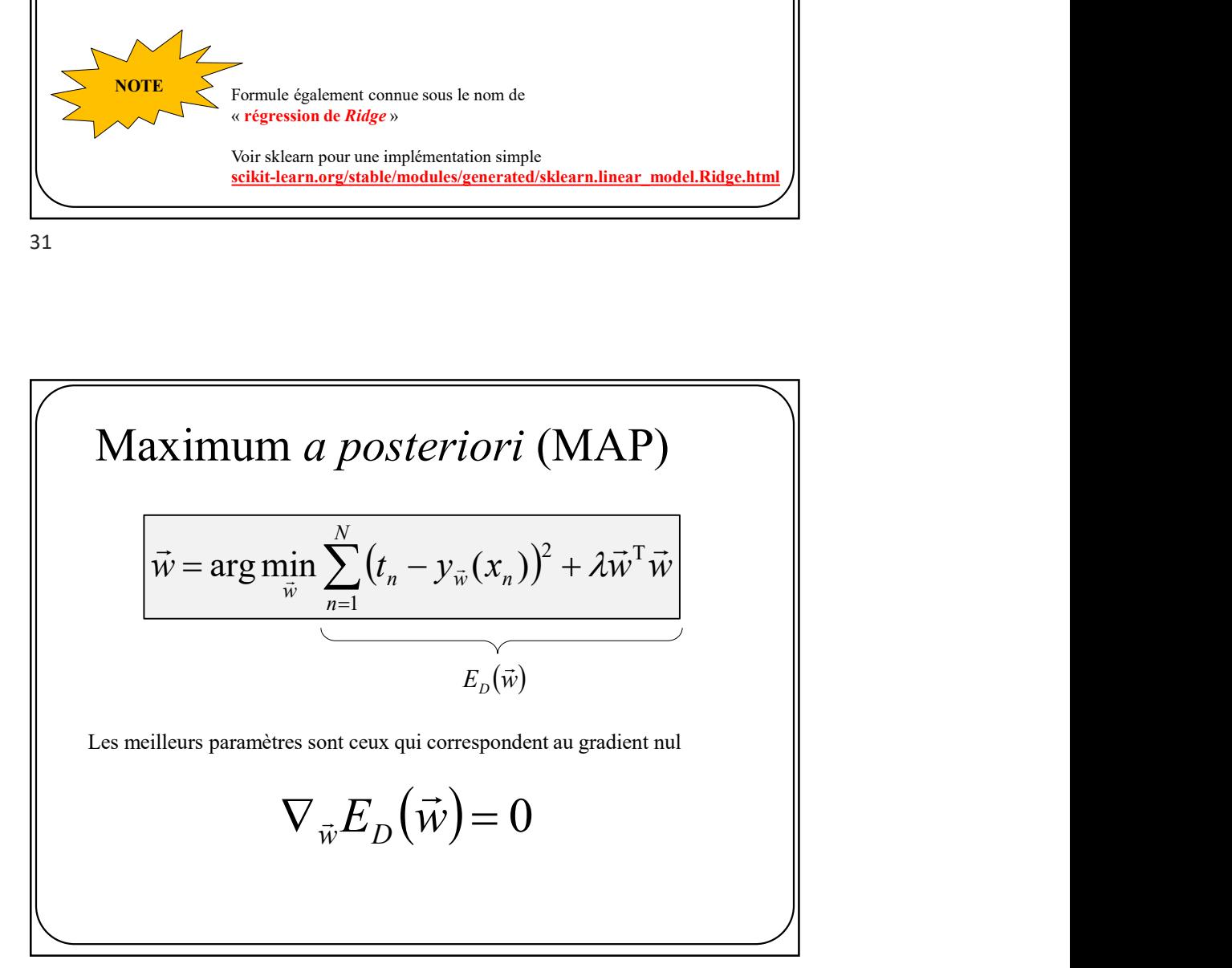

## Maximum a posteriori (MAP)

Puisque  $y_{\vec{w}}(\vec{x}) = \vec{w}^T \vec{x}$  (voir quelques pages précédentes)

trum *a posteriori* (MAP)

\n(
$$
\vec{w}
$$
) =  $\vec{w}^T \vec{x}$  (voir quelques pages précédentes)

\n
$$
E_D(\vec{w}) = \sum_{n=1}^{N} (t_n - \vec{w}^T \vec{x})^2 + \lambda \vec{w}^T \vec{w}
$$
\nradient à zéro

\n
$$
\nabla E_D(\vec{w}) = 0
$$
\non peut démontrer que

En forçant le **gradient à zéro**  $\nabla E_D(W) = 0$  on peut démontrer que

$$
W_{\text{MAP}} = \left(X^{\text{T}} X + \lambda I\right)^{-1} X^{\text{T}} T
$$

Cette preuve est sujette à devoir…

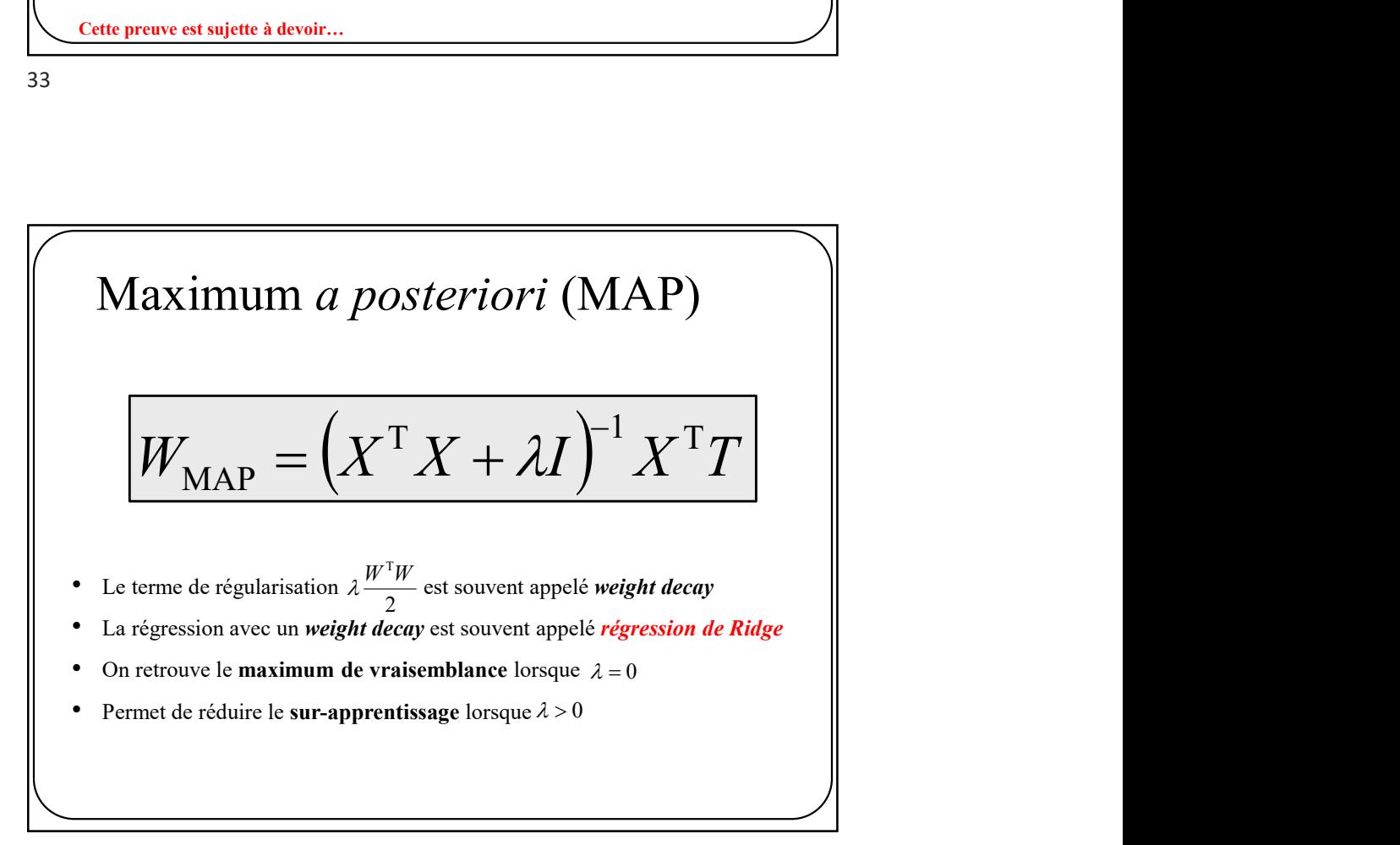

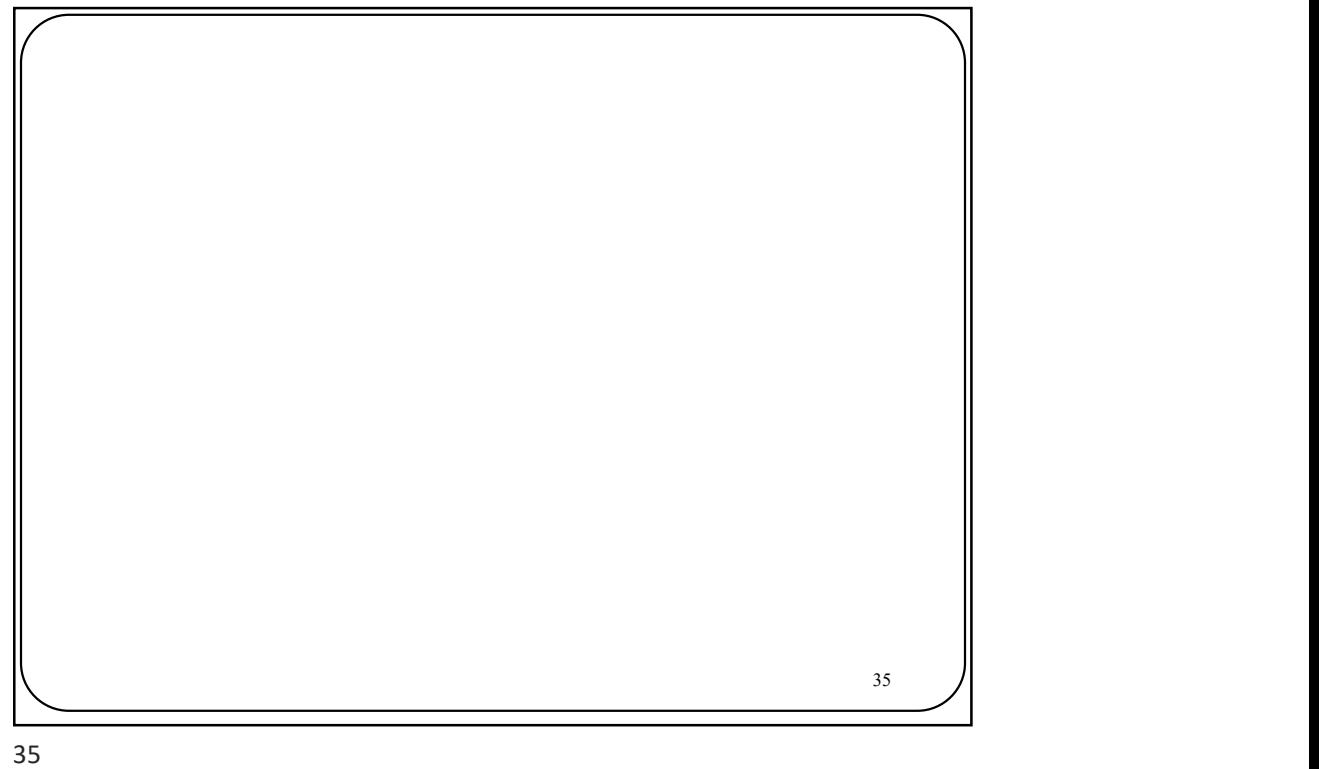

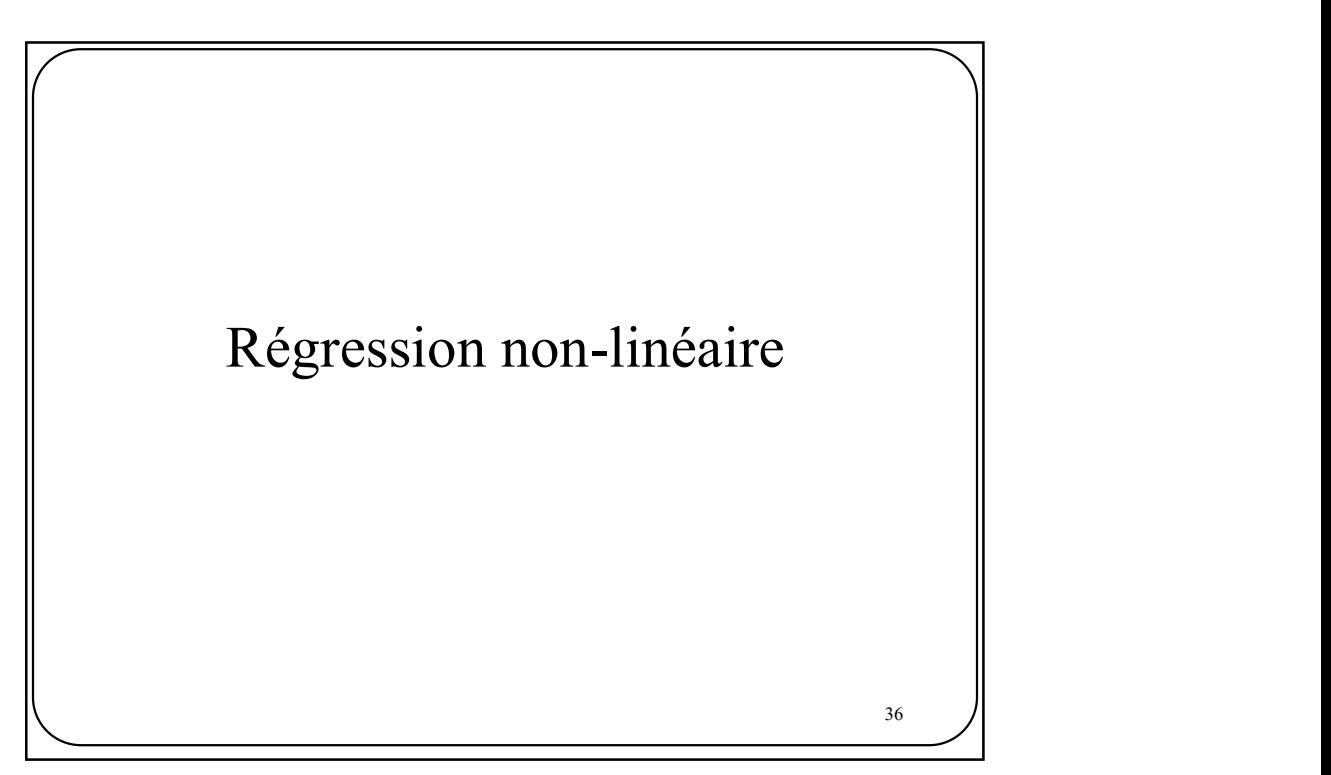

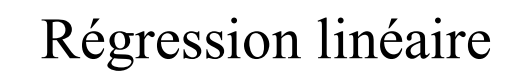

**Regression linéaire**

\n• Le modèle de **régression linéaire** est le suivant:

\n
$$
y_{\overline{w}}(\overline{x}) = w_0 + w_1 x_1 + w_2 x_2 + \ldots + w_d x_d
$$
\noù  $\overline{x} = (x_1, x_2, \ldots, x_d)$ 

• Problème

 Un modèle linéaire est souvent pas assez flexible pour bien représenter les données

37

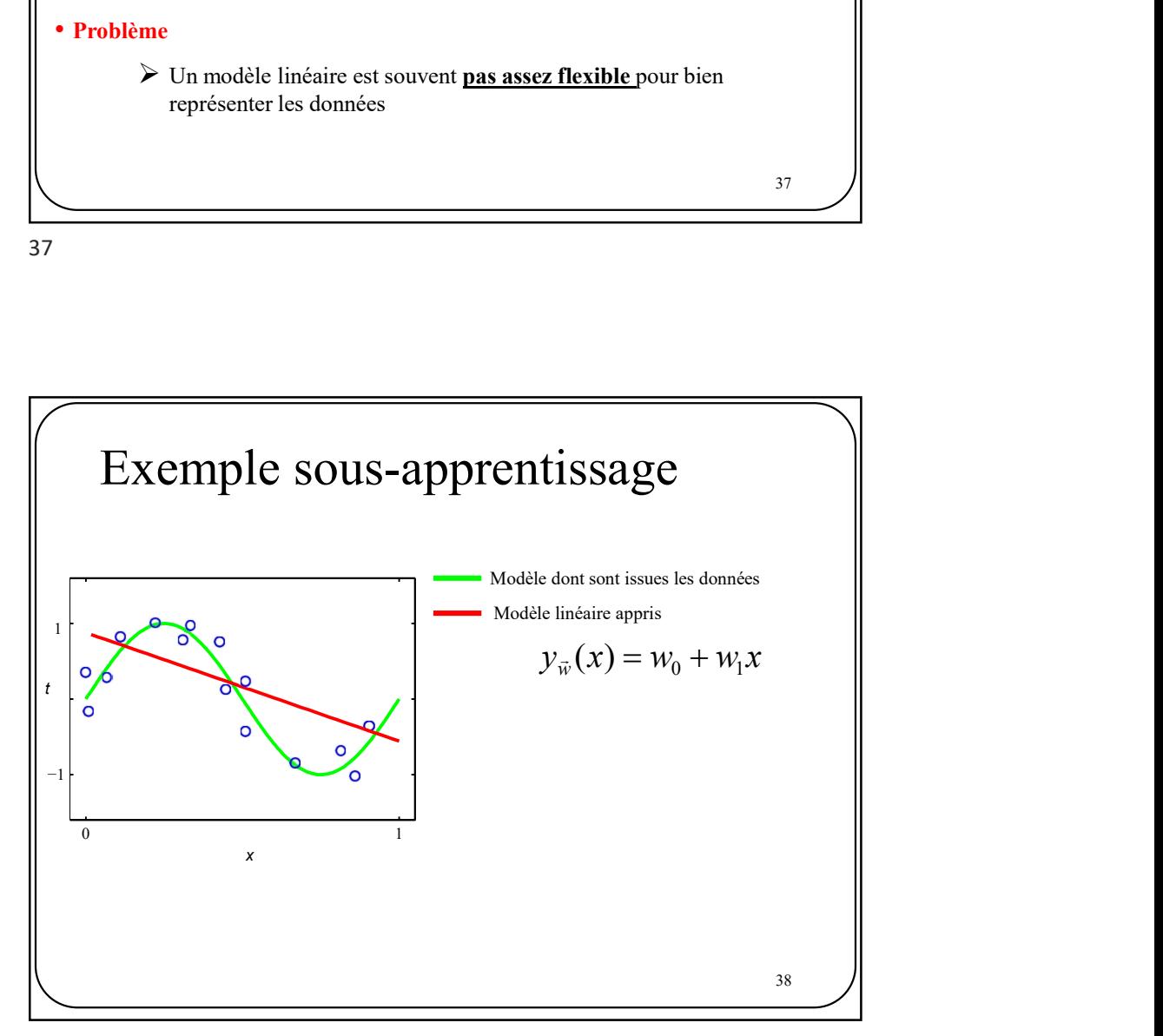

 $37$   $||$ 

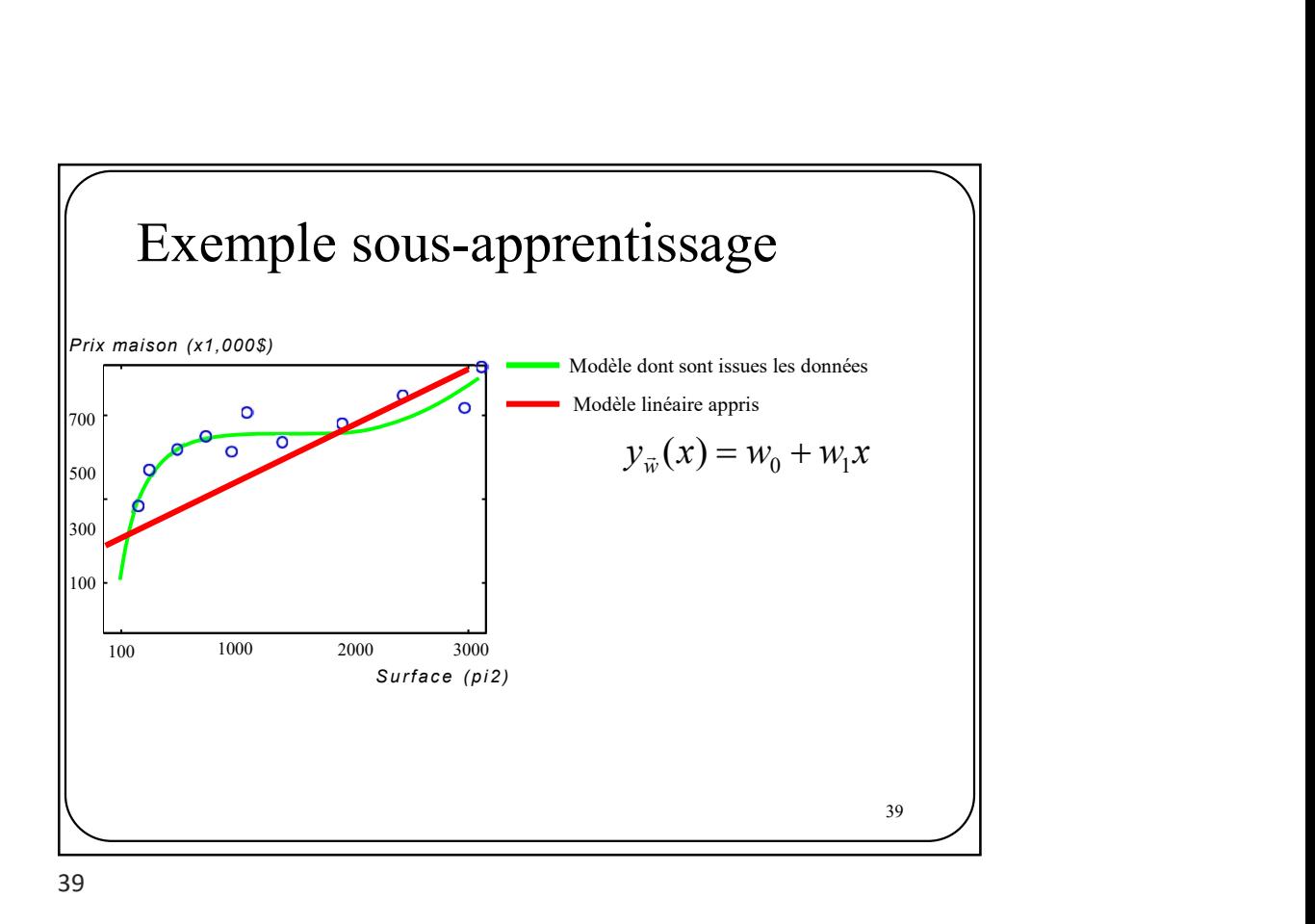

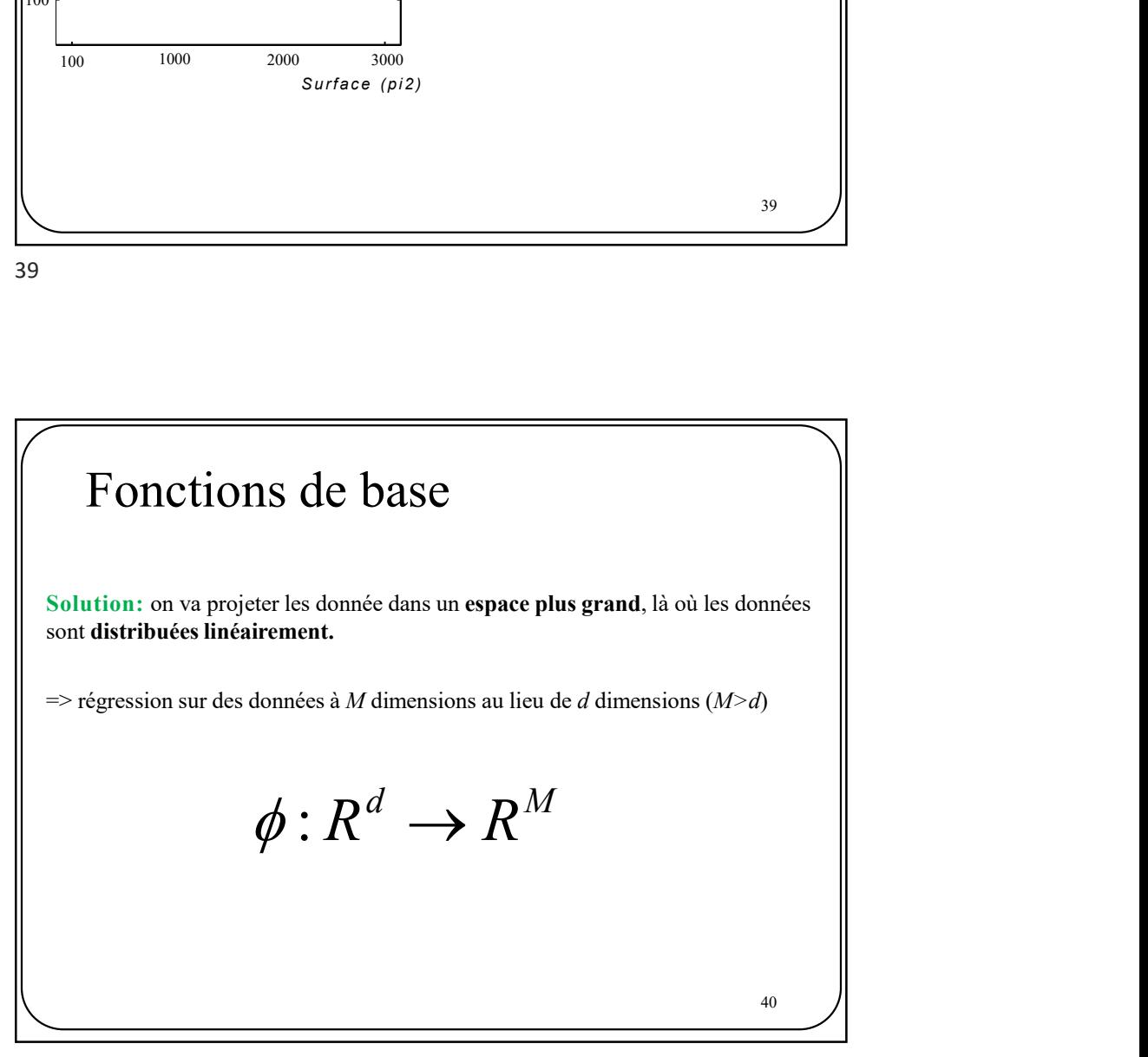

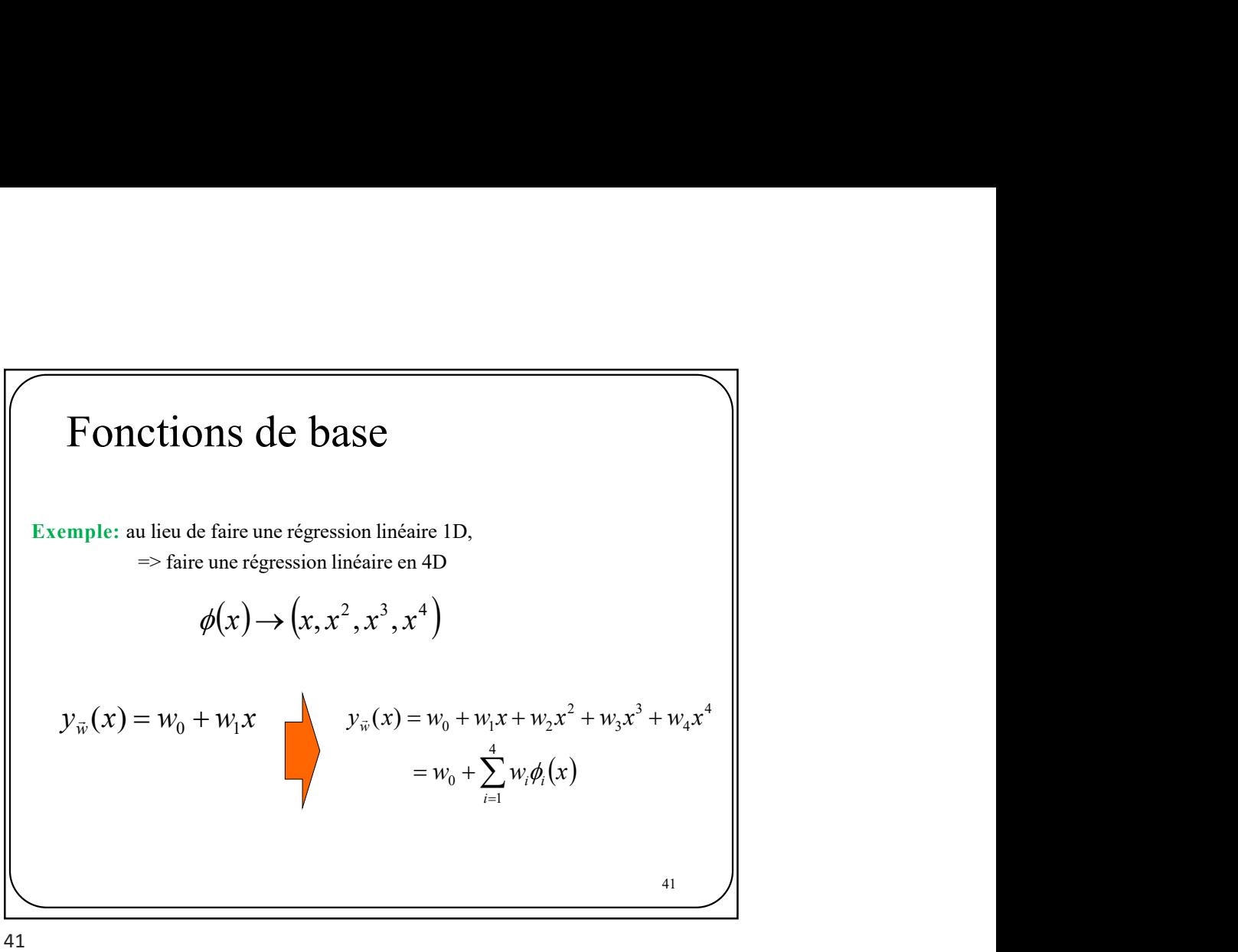

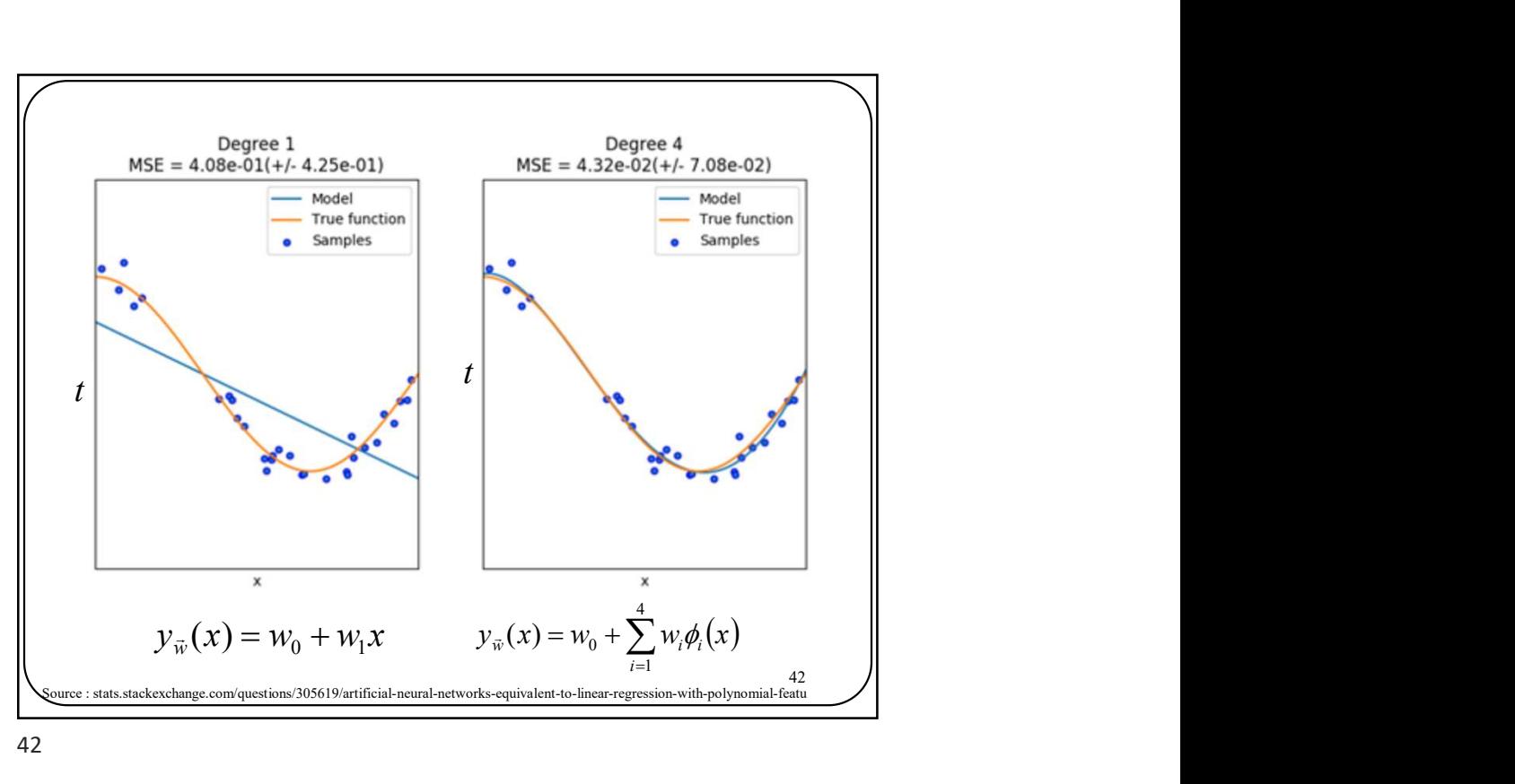

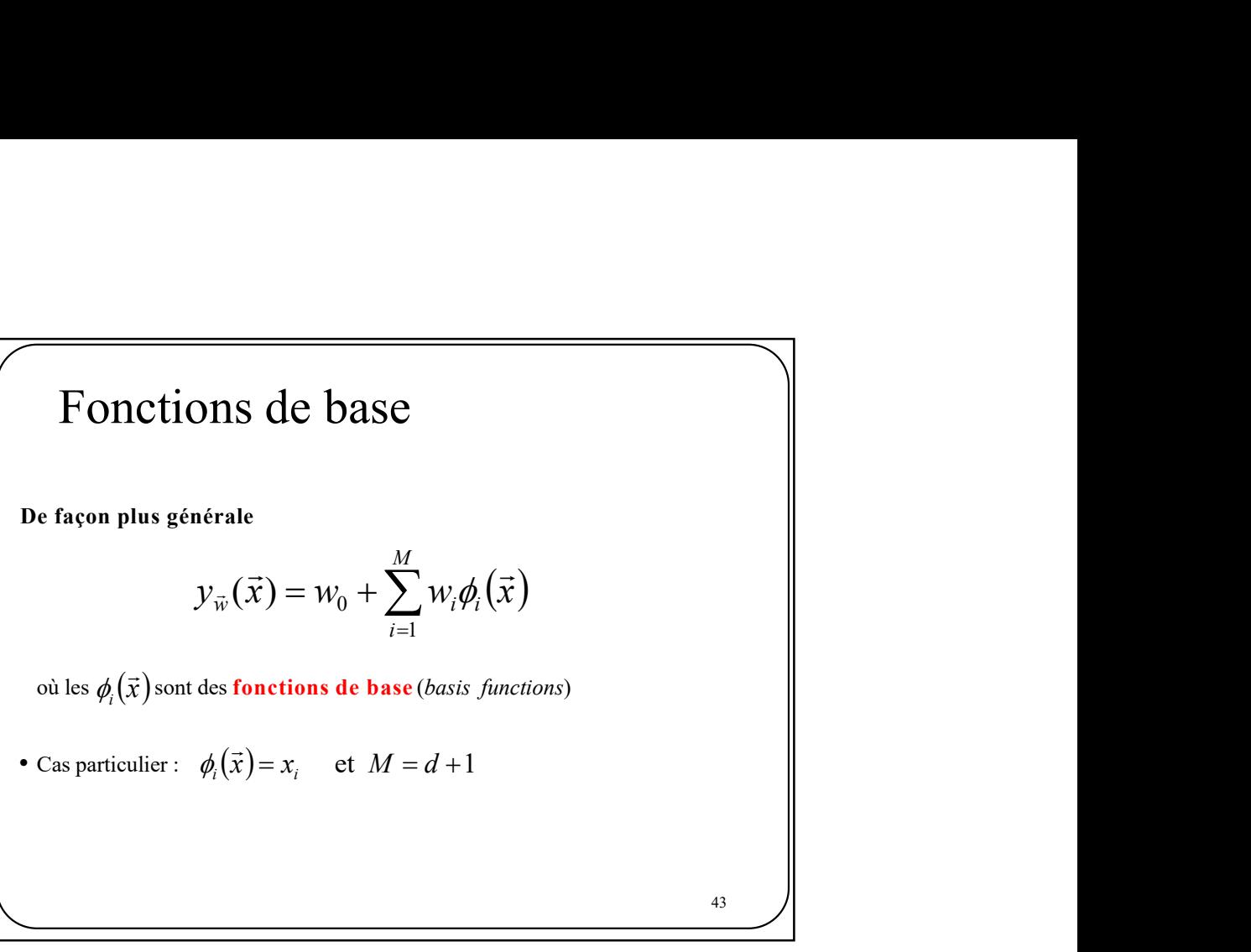

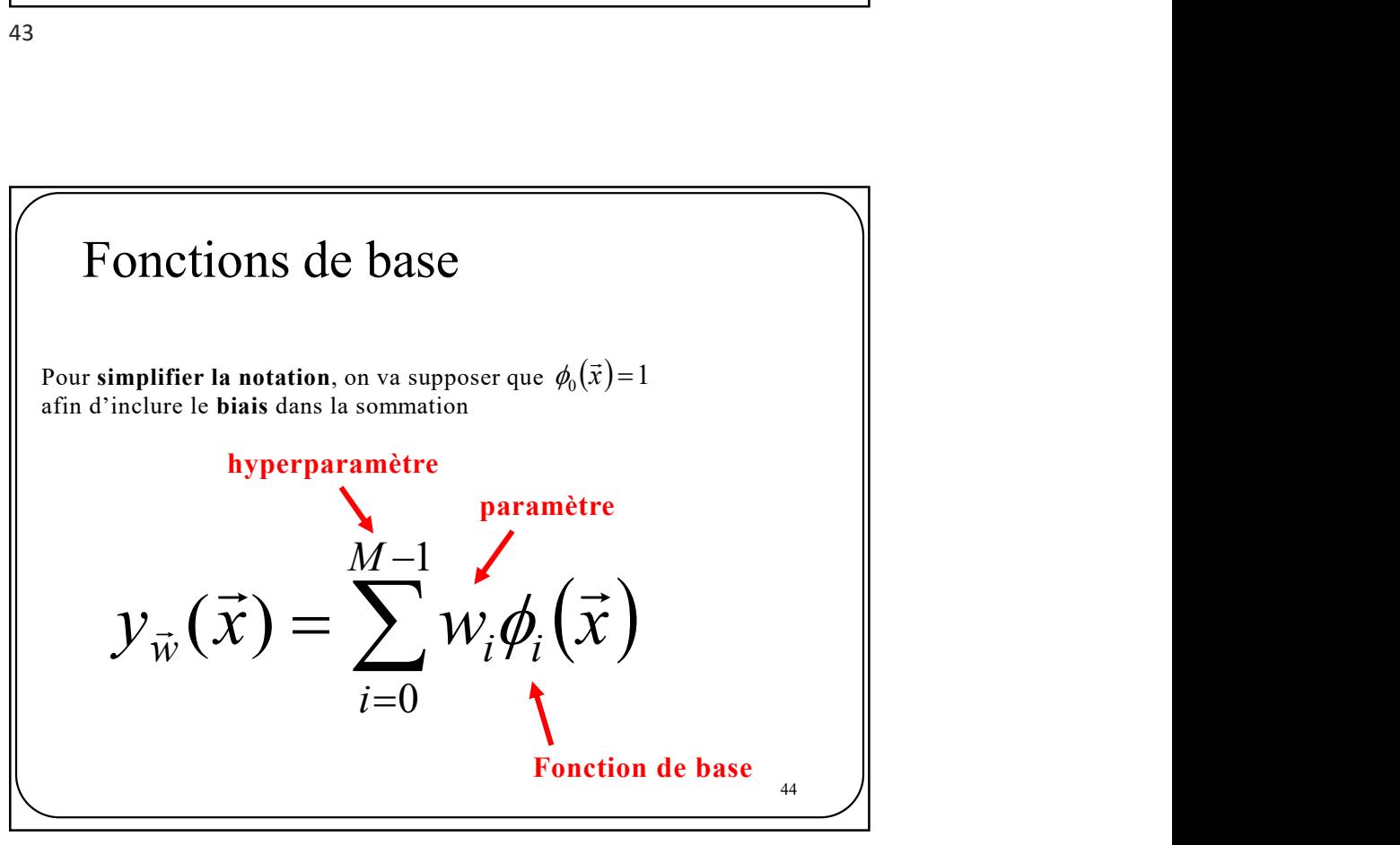

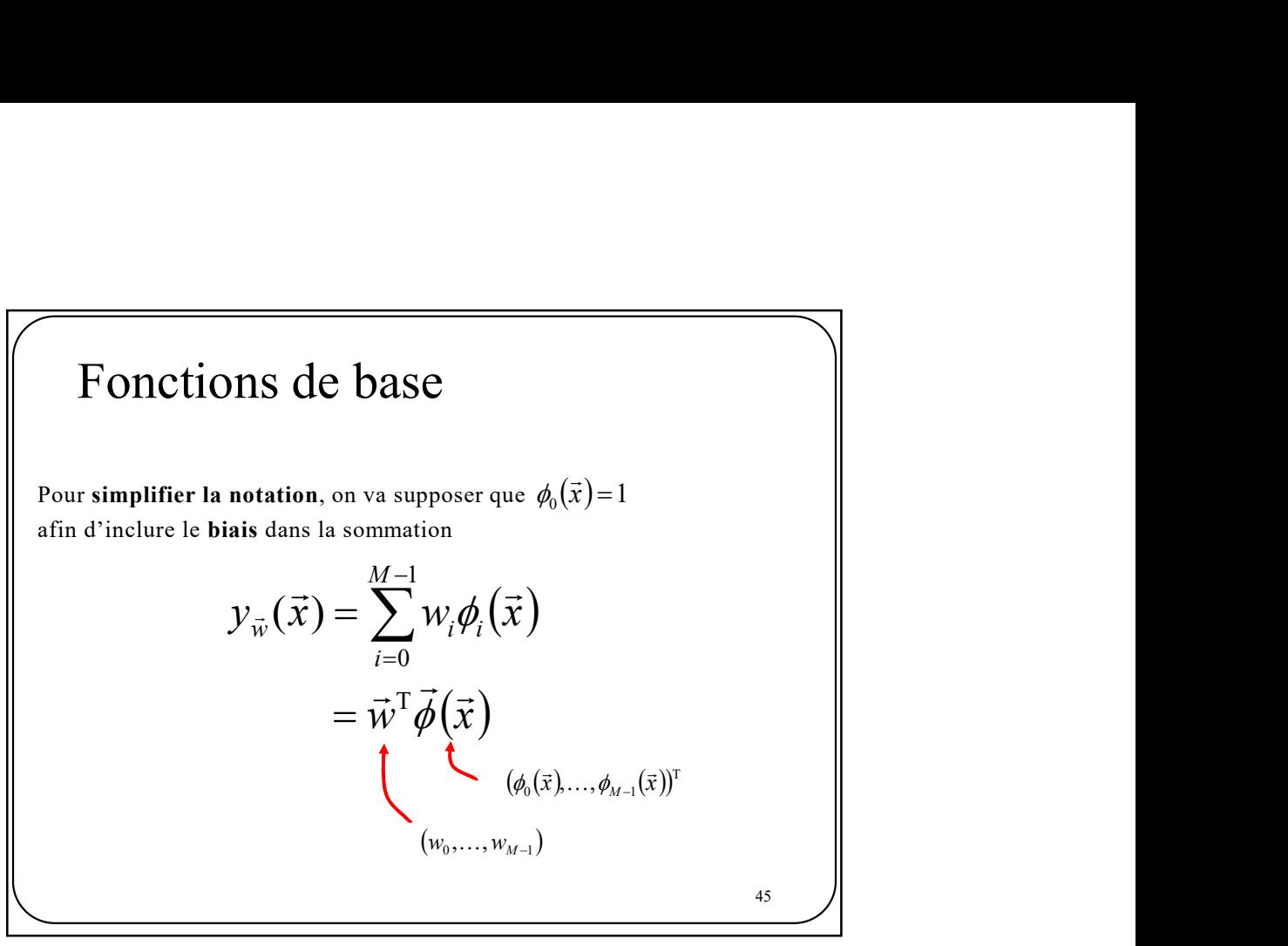

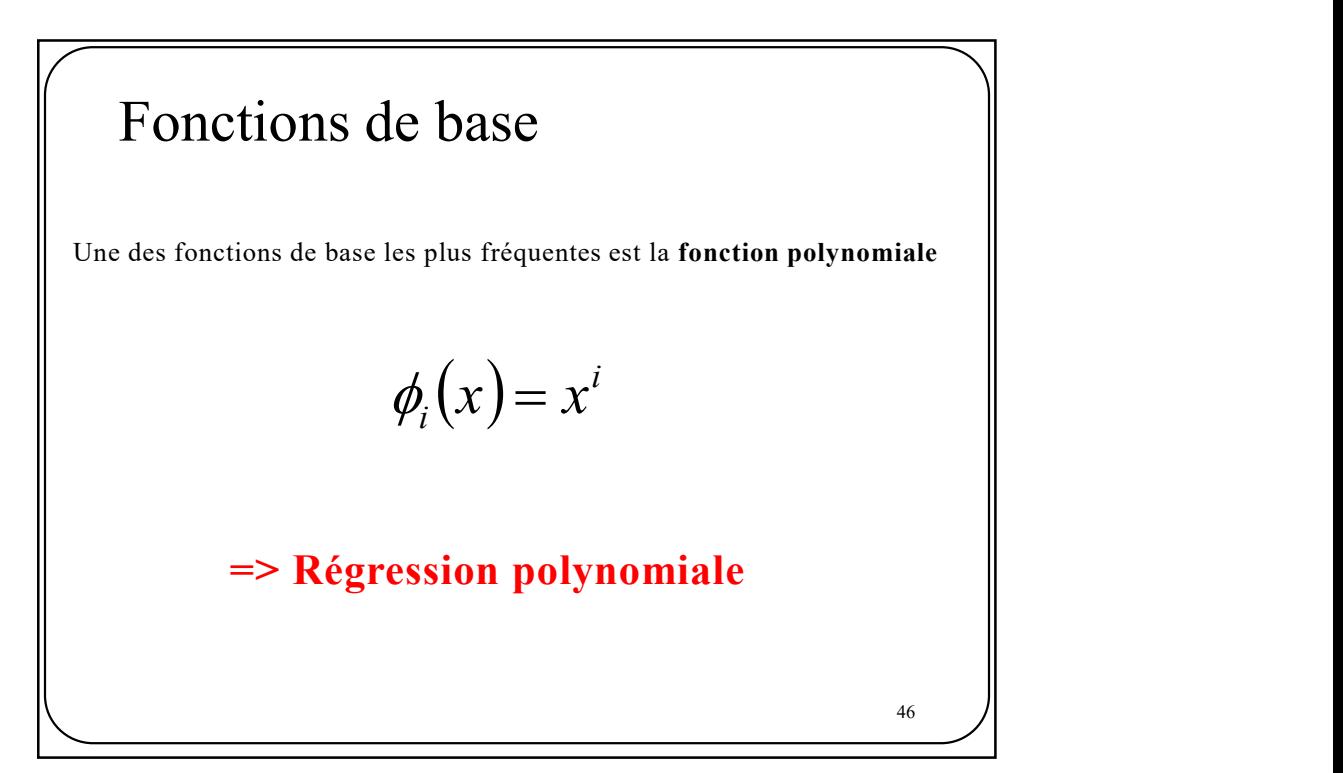

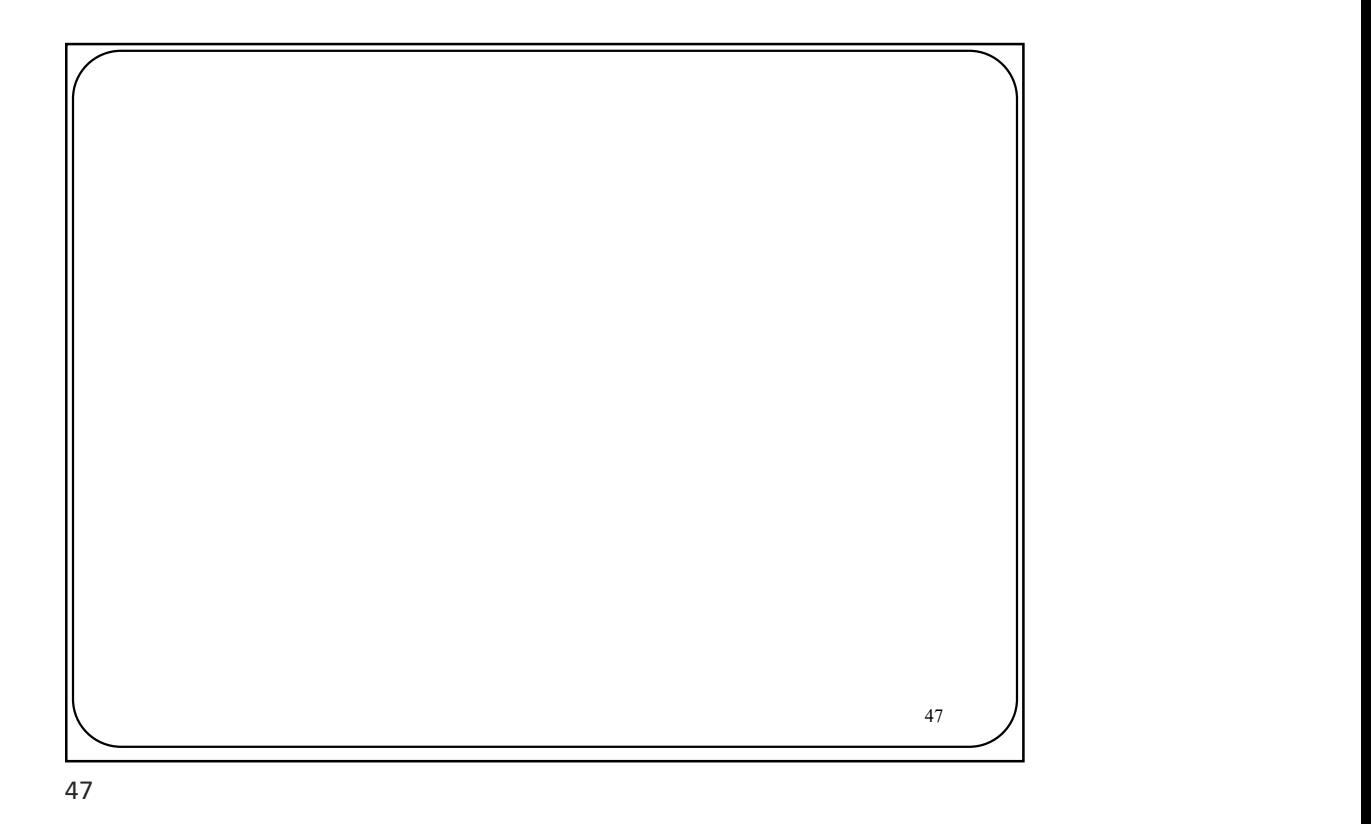

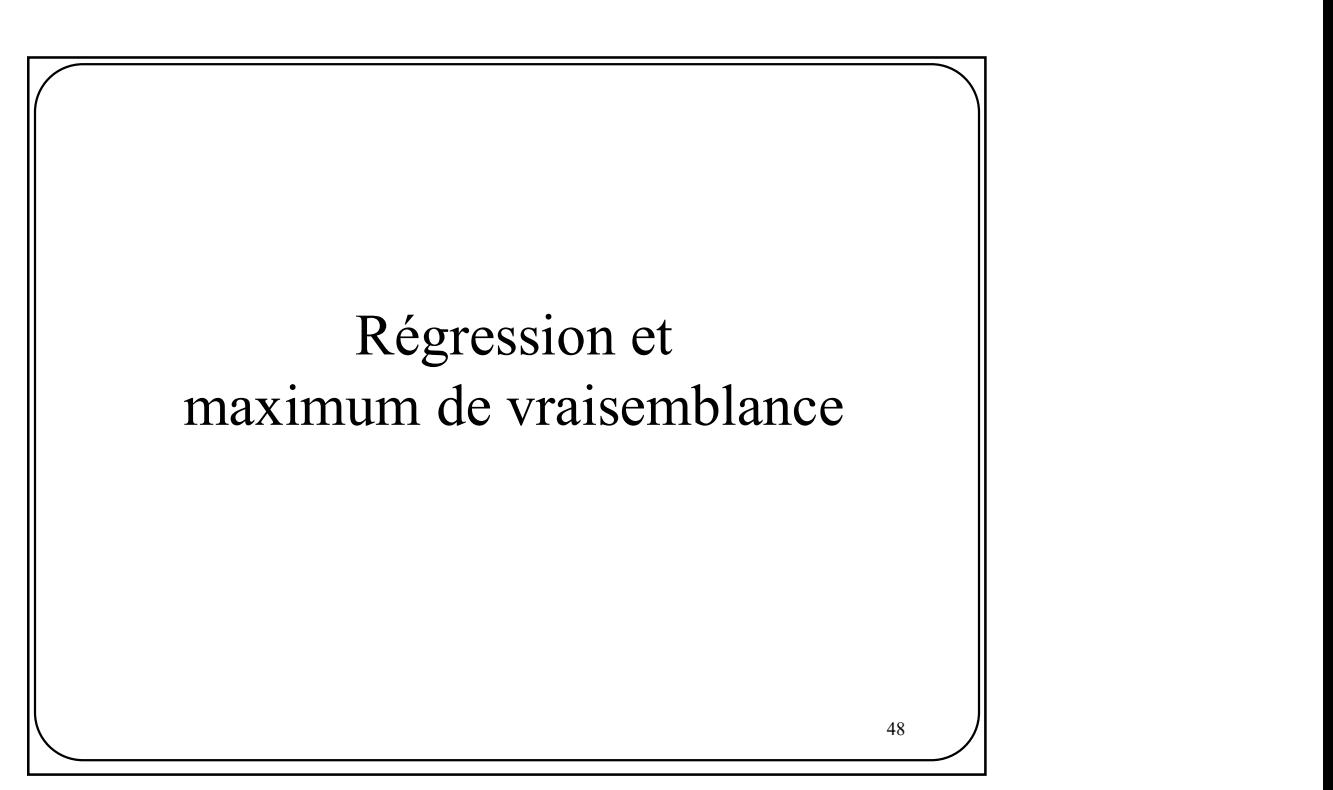

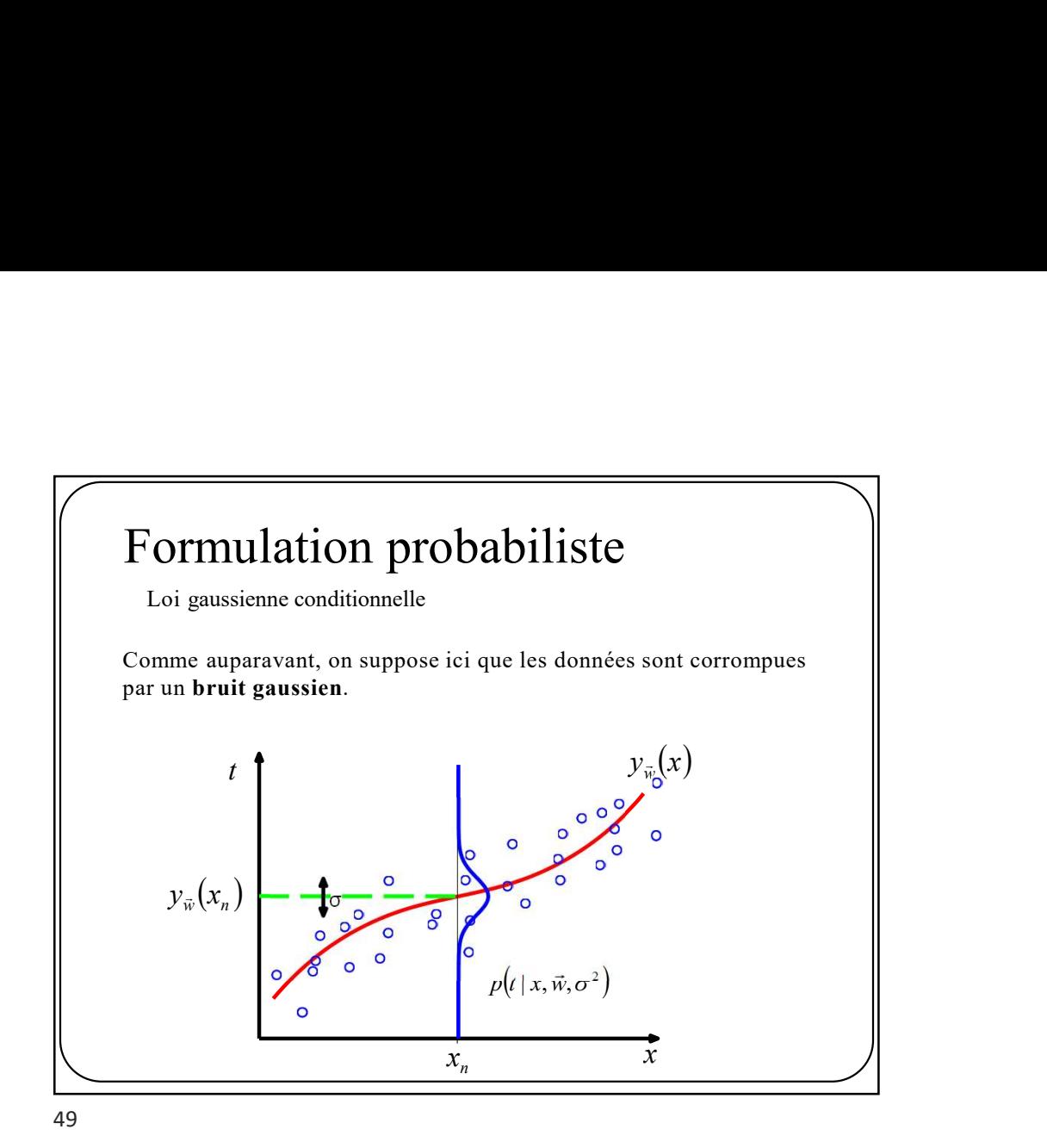

Maximum de vraisemblance vraisemblance<br>  $\frac{x_n}{\sqrt{\frac{\sum_{j=1}^{N} (\overrightarrow{w} \cdot \overrightarrow{\theta} \cdot \overrightarrow{x}_n)}{\sum_{j=1}^{N} (\overrightarrow{w} \cdot \overrightarrow{\theta} \cdot \overrightarrow{x}_n) - t_n^2}}}}$  $=$  $= \arg \min \sum (\vec{w}^T \phi(\vec{x}_n) -$ N  $\vec{w} = \arg\min_{\vec{w}} \sum_{n=1}^{\infty} (\vec{w}^T \phi(\vec{x}_n) - t_n)$ 1  $\vec{w} = \arg \min \sum_{n=1}^{N} (\vec{w}^T \vec{\phi}(\vec{x}_n) - t_n)^2$  $\sin \sum (\vec{w}^{\perp} \phi)$  $E_D(\vec{w})$ **Maximum de vraisemblance**<br>
Suivant le même processus que précédemment, on obtient que<br>  $\overline{\hat{w}} = \arg \min_{\overrightarrow{w}} \sum_{n=1}^{N} (\overrightarrow{\hat{w}}^T \overrightarrow{\phi}(\overrightarrow{x}_n) - t_n)^2$ <br>
Et ici aussi, le « meilleur »  $\overrightarrow{w}$  est celui pour lequel le **gradie** m de vraisemblance<br>
processus que précédemment, on obtient que<br>  $\frac{\arg \min_{\overrightarrow{w}} \sum_{n=1}^{N} (\overrightarrow{w}^T \overrightarrow{\phi}(\overrightarrow{x_n}) - t_n)^2}{E_D(\overrightarrow{w})}$ <br>
illeur »  $\overrightarrow{w}$  est celui pour lequel le **gradient est nul**<br>  $(\overrightarrow{w}) = \sum_{n=1}^{N} (\overrightarrow{w}^T \overrightarrow{\phi}$ T 1  $\nabla_{\vec{w}} E_D(\vec{w}) = \sum (\vec{w}^T \vec{\phi}(\vec{x}_n) - t_n) \vec{\phi}(\vec{x}_n)^T =$  $=$ n N n  $\partial_{\vec{w}} E_D(\vec{w}) = \sum (\vec{w}^T \phi(\vec{x}_n) - t_n) p(\vec{x}_n)$  $\rightarrow$   $\sum_{i=1}^{N} \left( \begin{array}{cc} -T_i^T(\rightarrow) & \sqrt{1} & \sqrt{1} \end{array} \right)$  $_{\vec{w}}E_{\scriptscriptstyle D}(\vec{w}) = \sum_{\scriptscriptstyle \cdots} (\vec{w}^{\scriptscriptstyle \perp}\phi(\vec{x}_n) - t_n)\phi$ Suivant le même processus que précédemment, on obtient que  $\vec{w}$ 

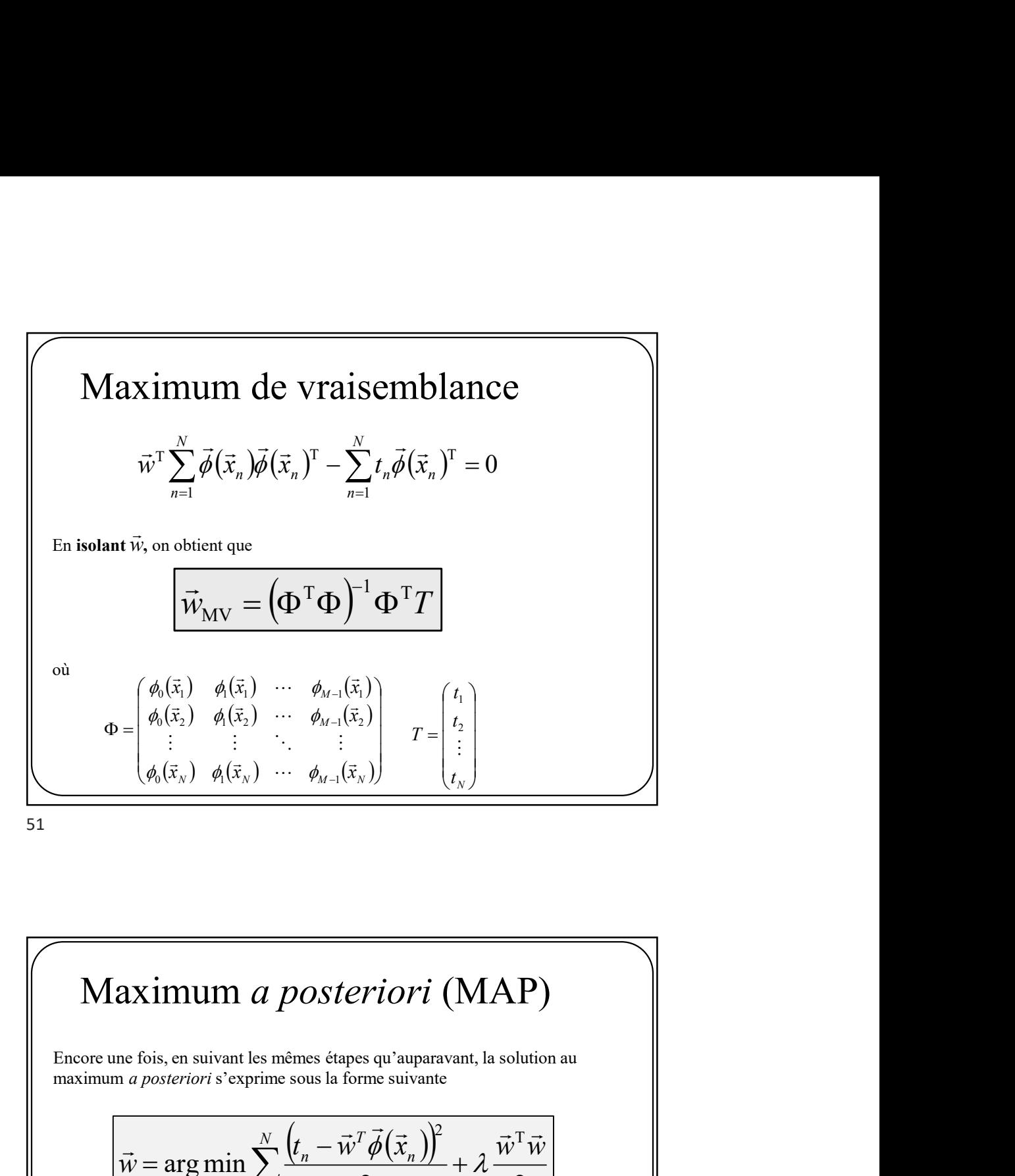

maximum a posteriori s'exprime sous la forme suivante Maximum a posteriori (MAP)  $\frac{\left(\begin{array}{c}\partial_{M-1}(X_1) \\ \partial_{M-1}(\vec{X}_2) \\ \vdots \\ \partial_{M-1}(\vec{X}_N)\end{array}\right)}{2} T = \begin{pmatrix} t_1 \\ t_2 \\ \vdots \\ t_N \end{pmatrix}$ <br>
DOSteriori (MAP)<br>
Senes étapes qu'auparavant, la solution au<br>
sous la forme suivante<br>  $\frac{\left(t_n - \vec{w}^T\vec{\phi}(\vec{x}_n)\right)^2}{2} + \lambda \frac{\vec$  $\sum_{n=1}^{\infty} \frac{(l_n - w \varphi(x_n))}{2} +$  $\overline{\phantom{0}}$  $=$ N  $\mathfrak{n}$ n T n  $\vec{w}$  $t_n - \vec{w}^T \phi(\vec{x}_n) \sim \vec{w}^T \vec{w}$  $\vec{w}$ 1  $\overrightarrow{a}$ 2 2 argmin  $\Rightarrow T \vec{i} (\Rightarrow )^2$   $\Rightarrow T \Rightarrow$  $\rightarrow$  $\lim_{n \to \infty} \sum_{n=1}^{\infty} \frac{(x_n - \mu)^n (x_n - \mu)^n}{n!} + \lambda$  $\phi$  $E_{\scriptscriptstyle D}(W)$ NOTE Exemple pour une fonction de base polynomiale  $\parallel$ Formule également connue sous le nom de<br>
« régression de Ridge » examples/linear\_model/plot\_polynomial\_interpolation.htm

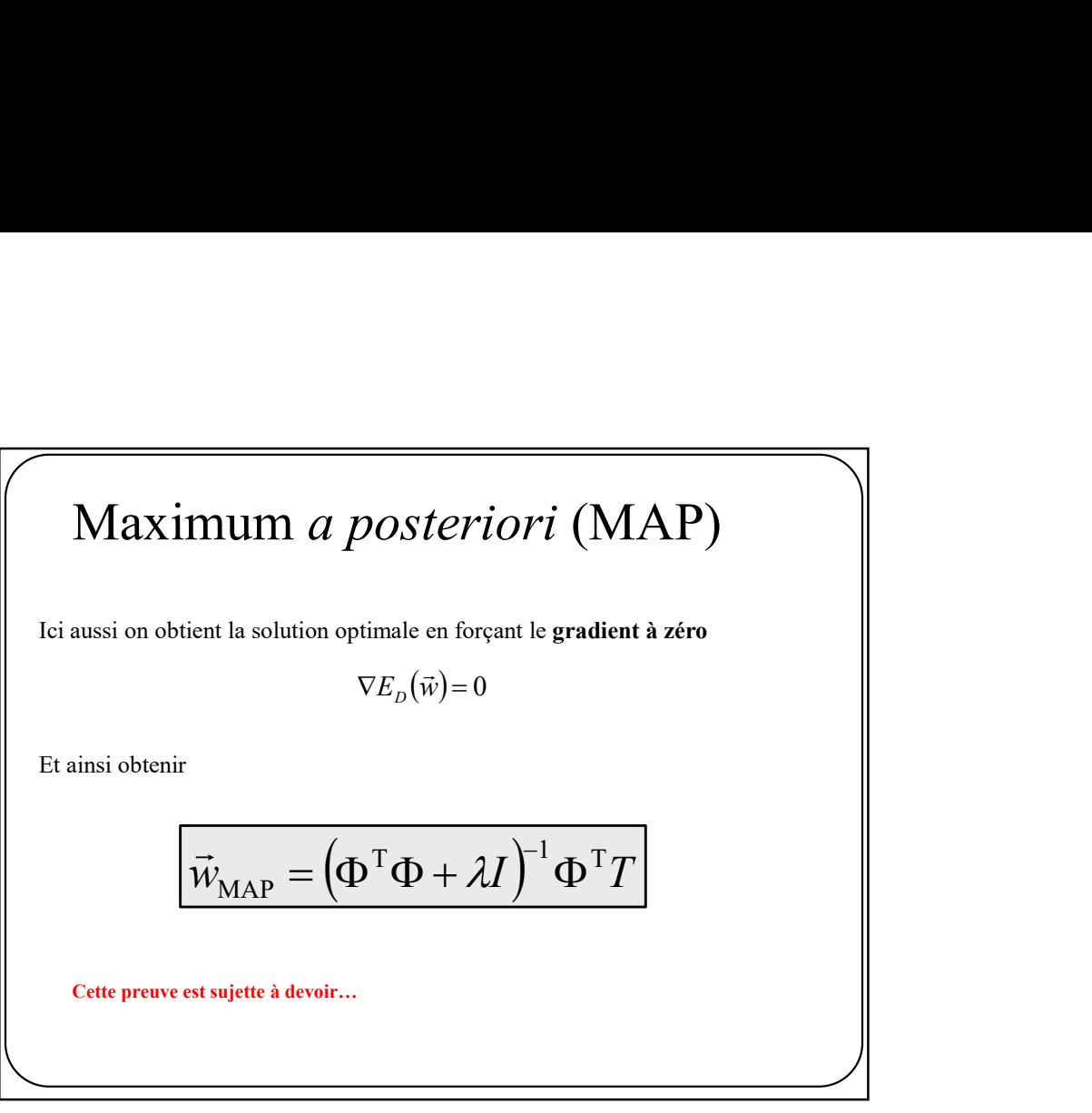

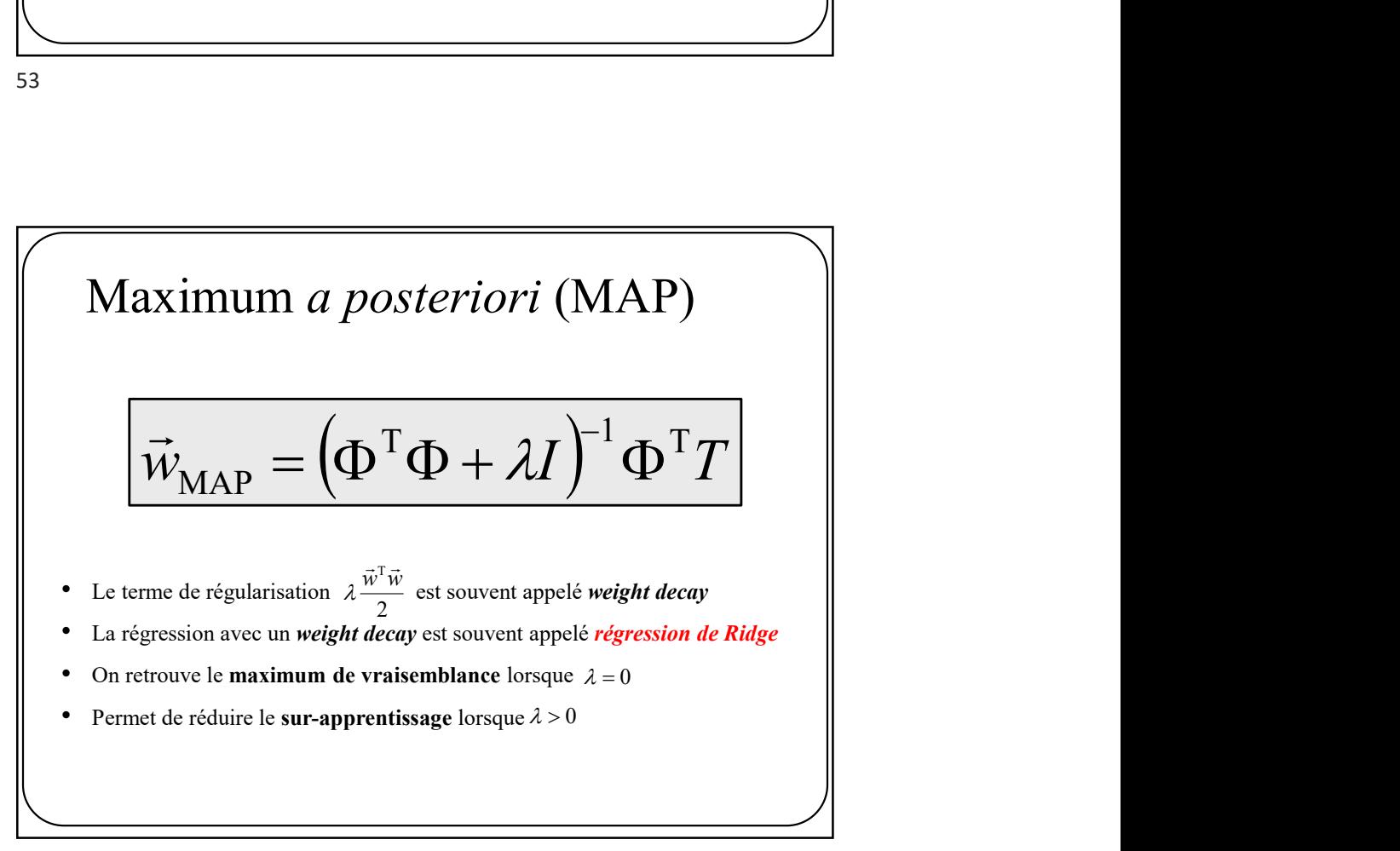

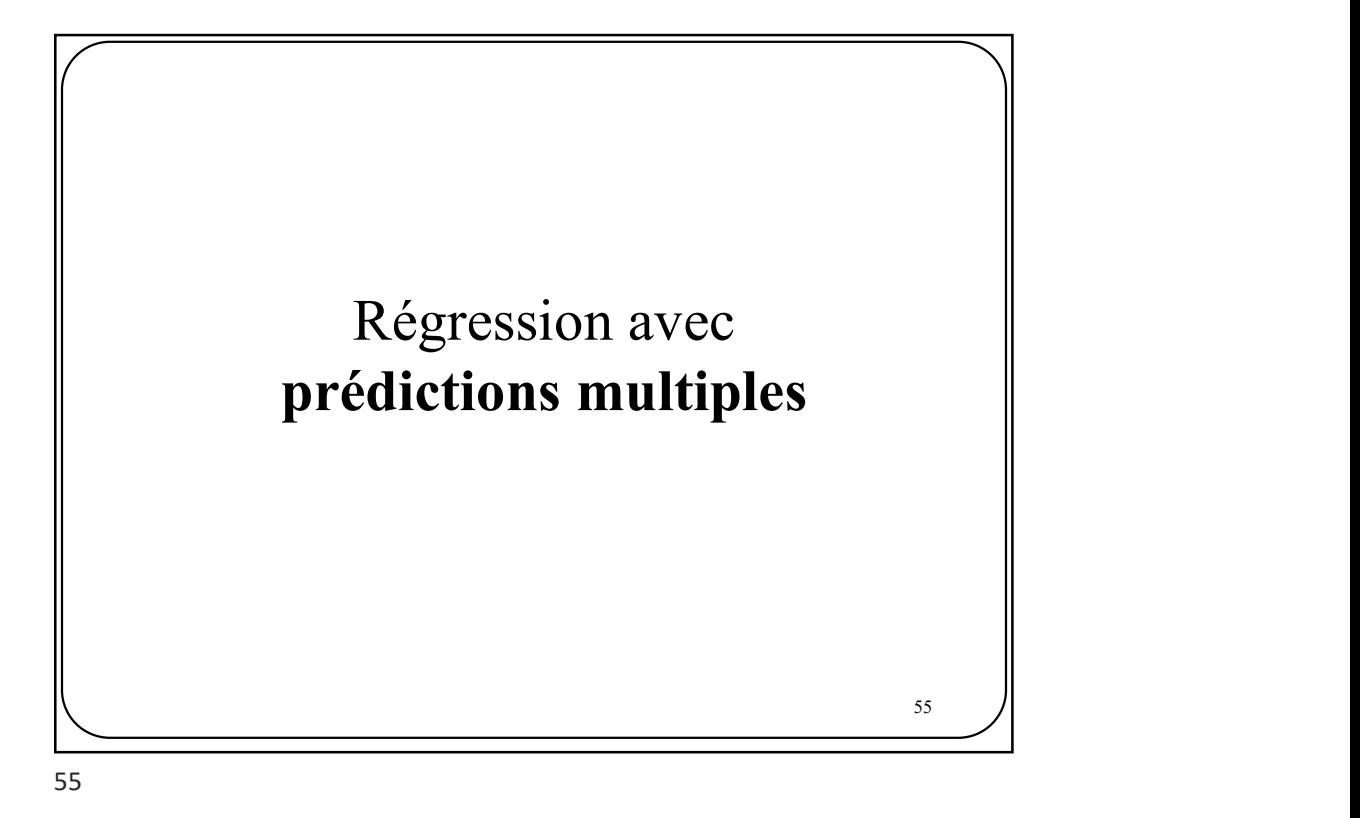

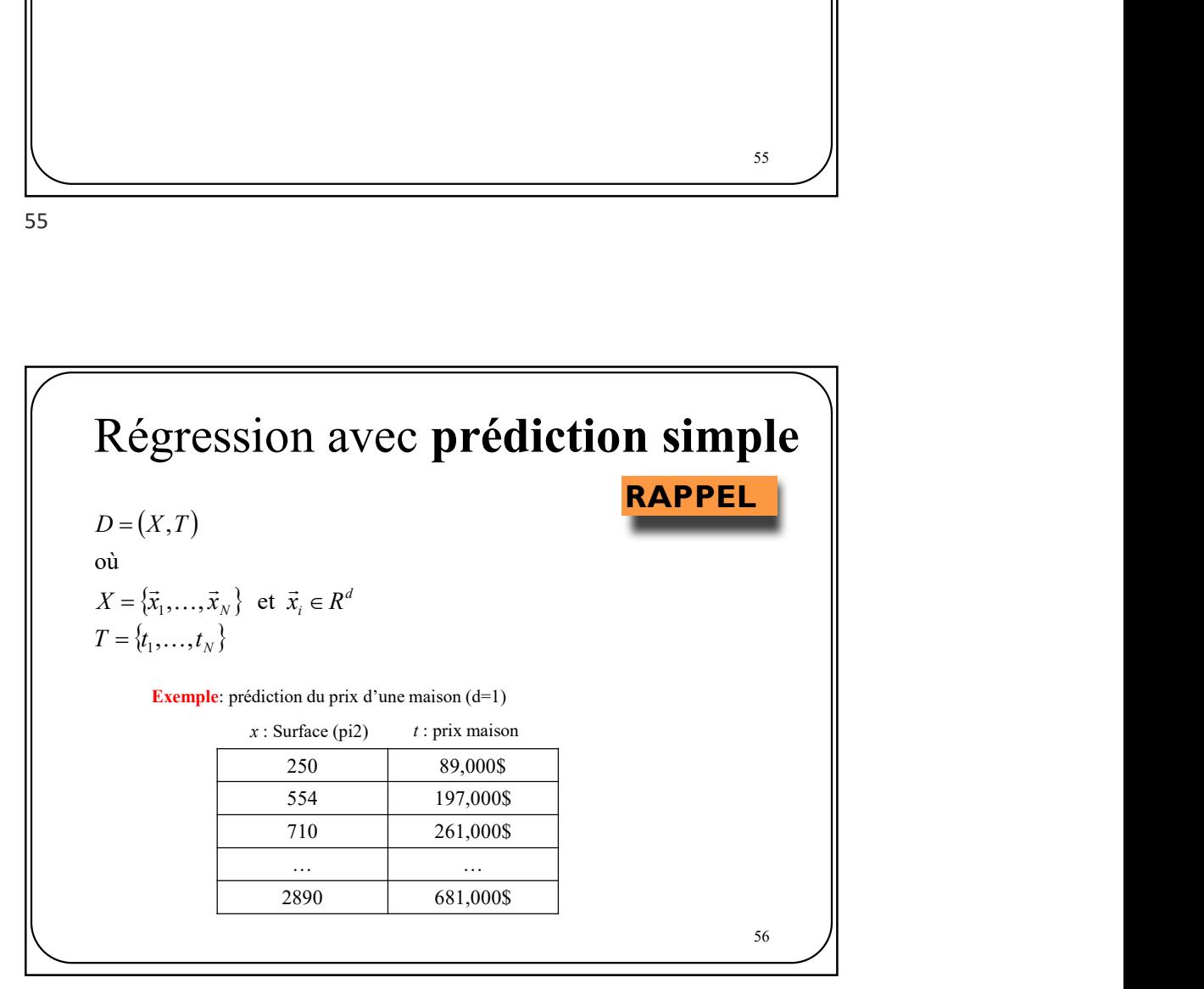

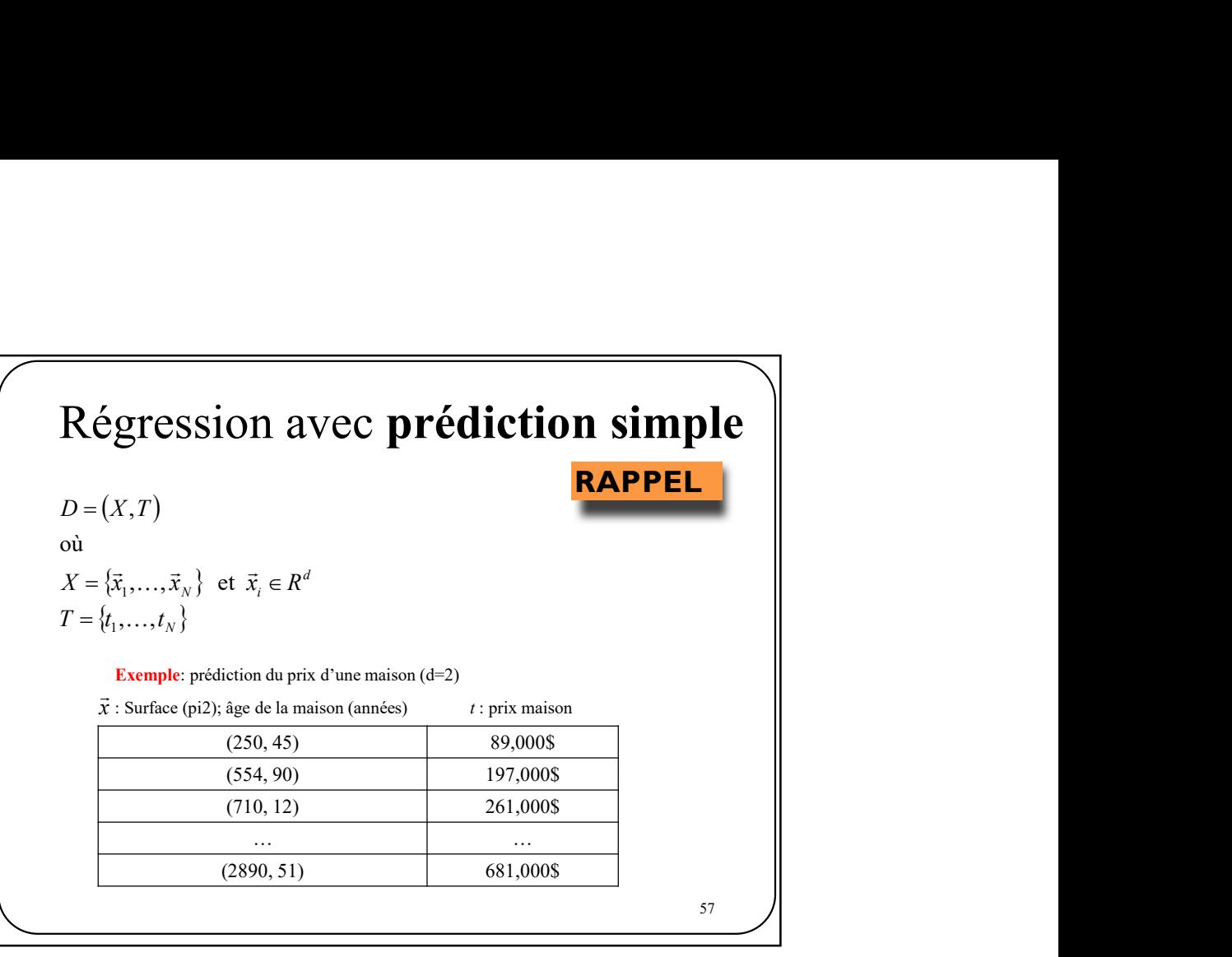

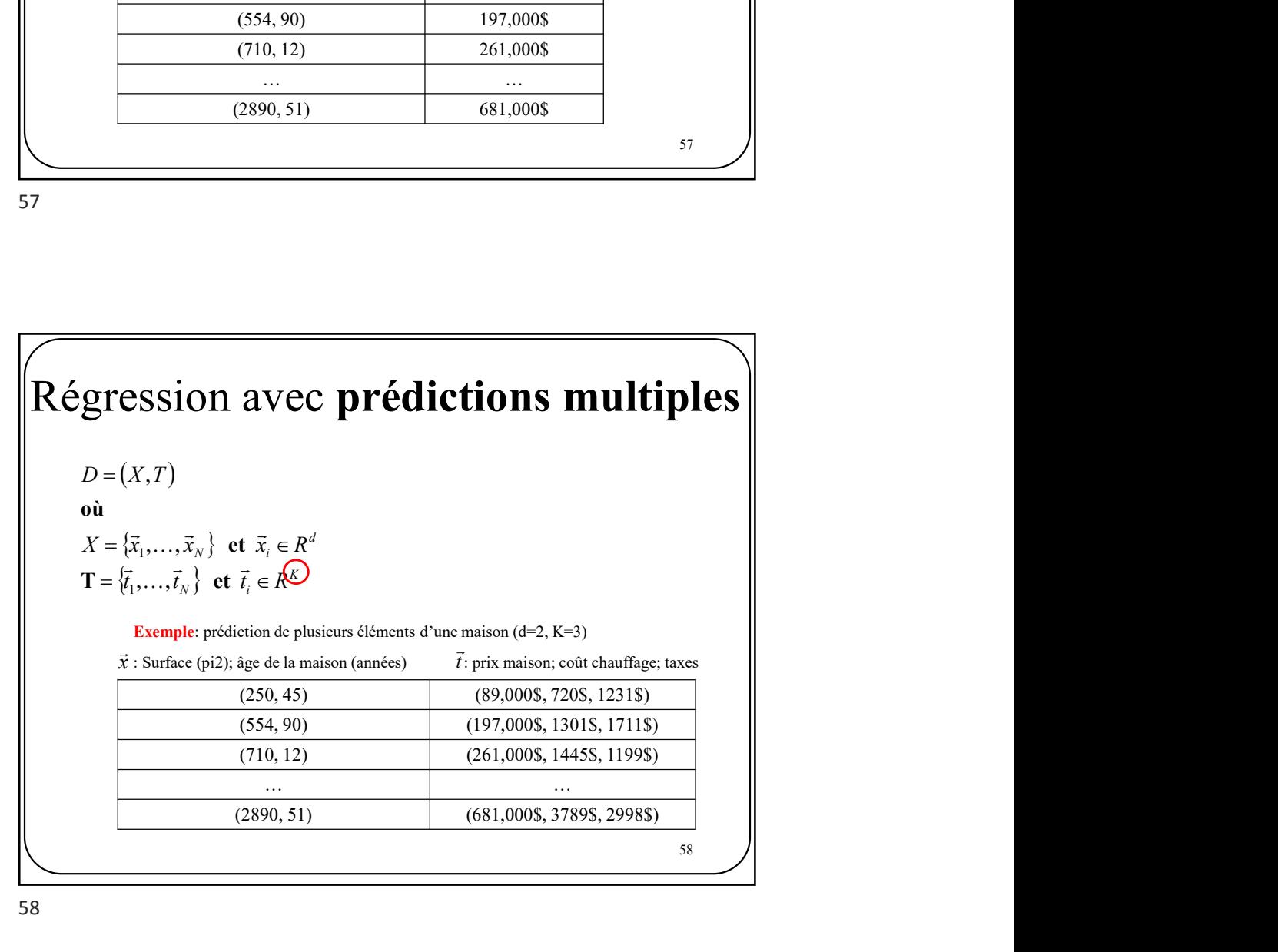

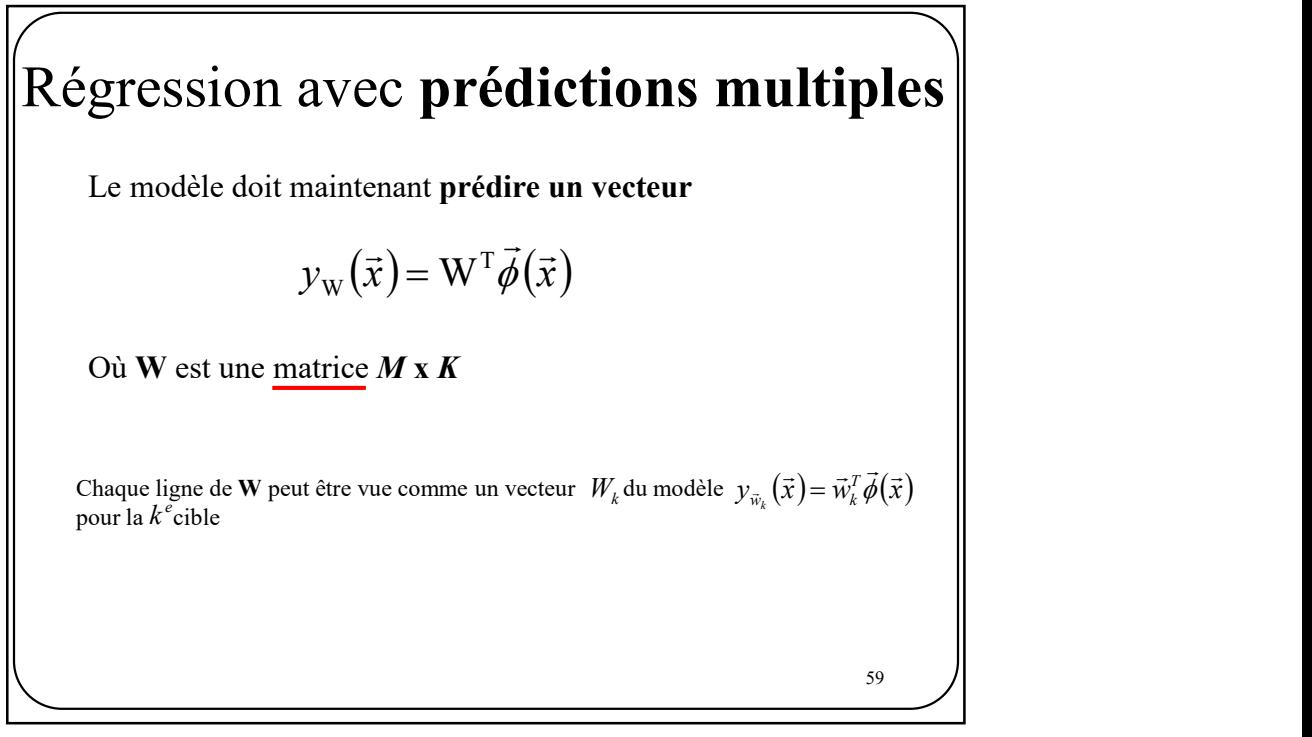

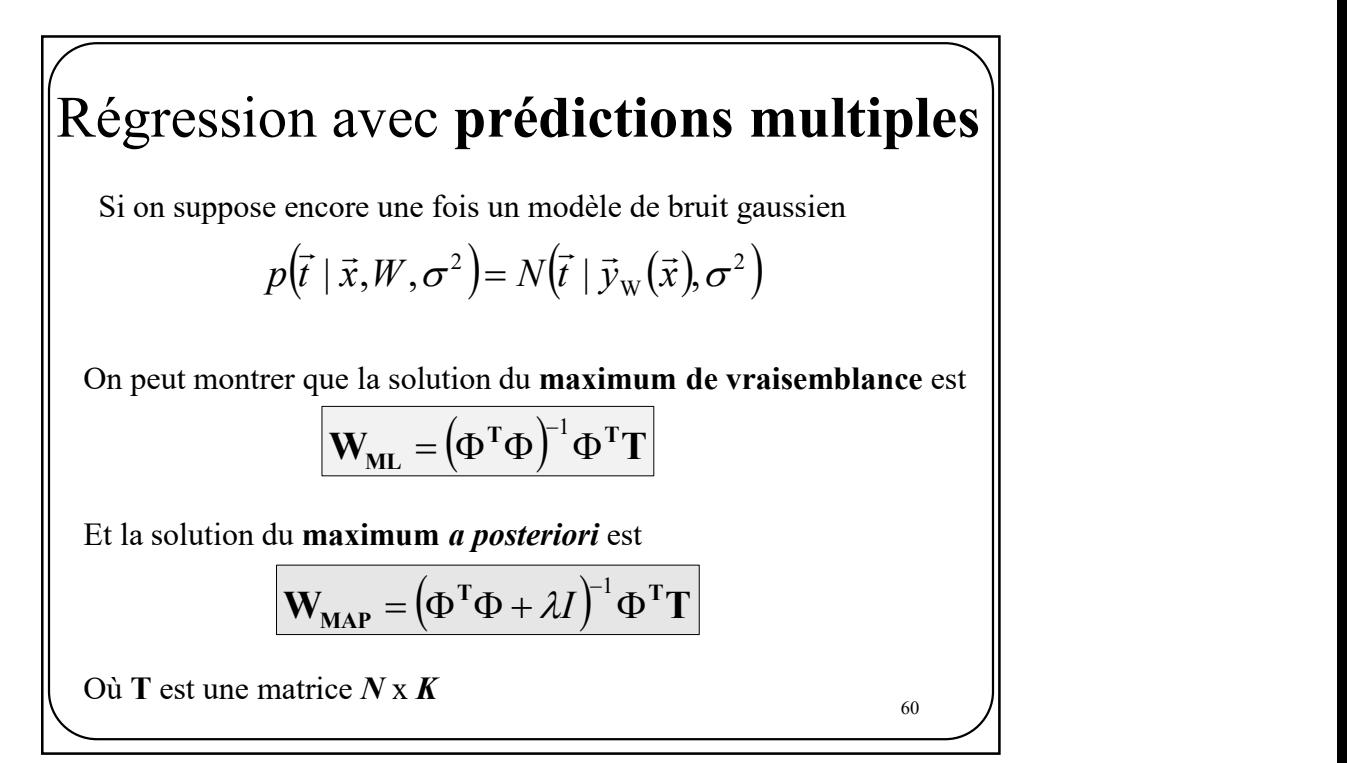

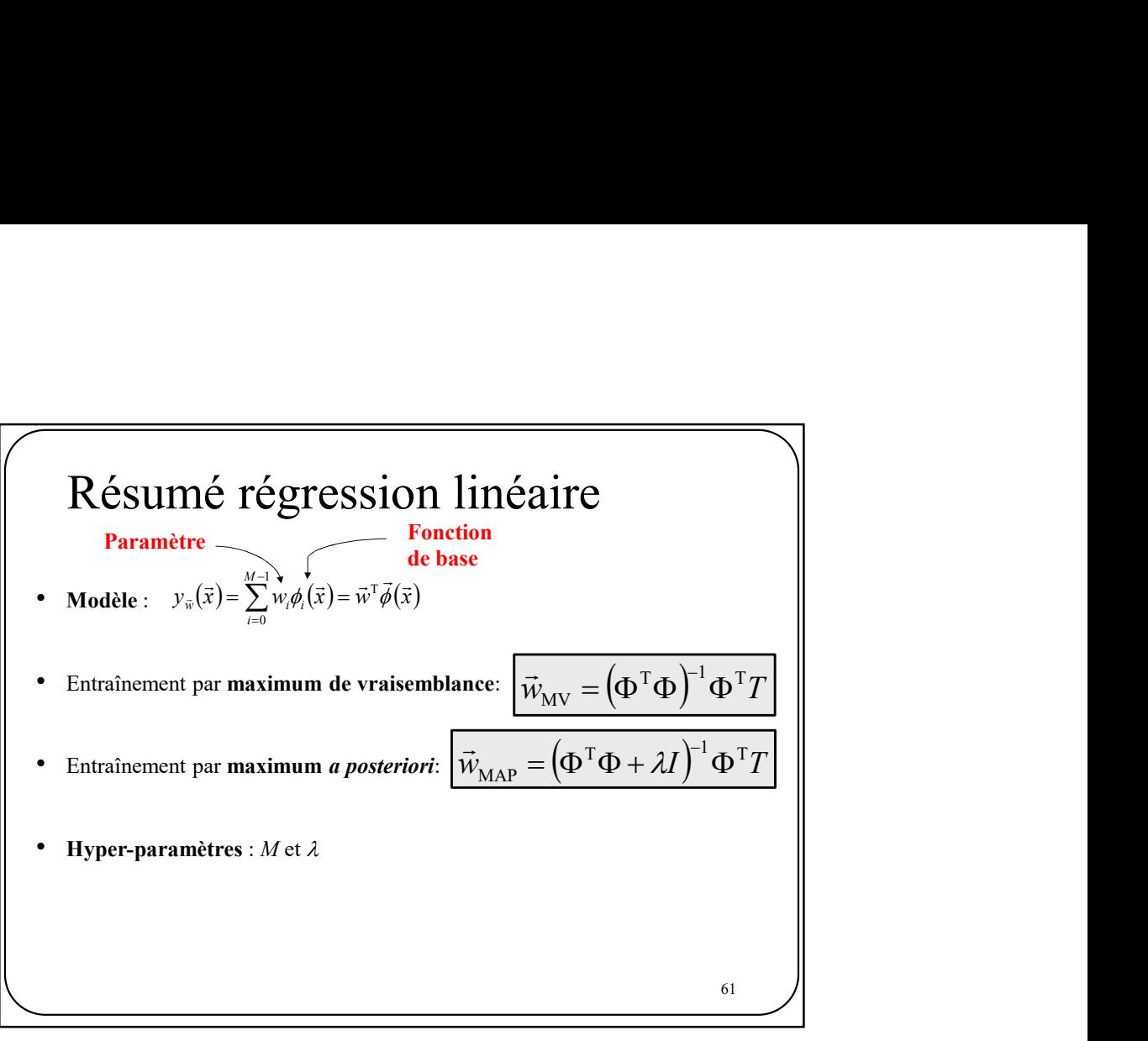